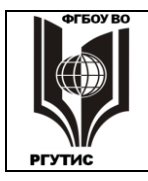

СК РГУ-ТИС

*Лист 1 из 55*

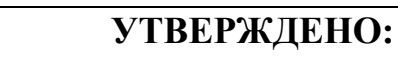

**Педагогическим советом Колледжа ФГБОУ ВО «РГУТИС» Протокол № 5 от «17» января 2023 г.**

## **РАБОЧАЯ ПРОГРАММА ПРОФЕССИОНАЛЬНОГО МОДУЛЯ**

*ПМ.01.* **Разработка дизайнерских проектов промышленной продукции, предметно-пространственных комплексов**

**основной профессиональной образовательной программы среднего профессионального образования – программы подготовки специалистов** 

> **среднего звена по специальности:** *54.02.01 Дизайн (по отраслям)*

#### **Квалификация:** *дизайнер*

*год начала подготовки: 2023*

**Разработчики:** 

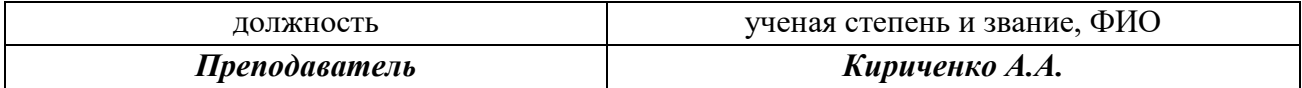

#### **ФОС согласован и одобрен руководителем ППССЗ:**

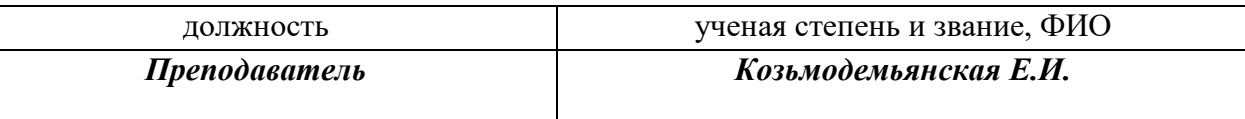

#### **ФОС согласован и одобрен представителем работодателей:**

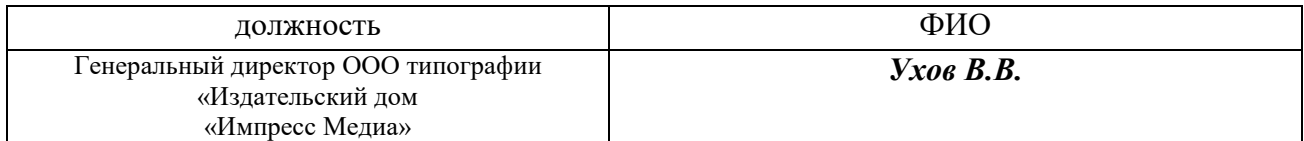

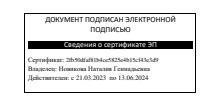

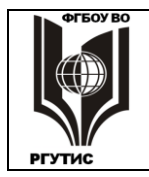

#### *Лист 2 из 55*

## *СОДЕРЖАНИЕ*

- **1 Общая характеристика рабочей программы профессионального модуля**
- **2 Структура и содержание профессионального модуля**
- *3* **Методические указания по проведению практических занятий/лабораторных работ/семинаров, занятий в форме практической подготовки (при наличии), и самостоятельной работе**
- *4* **Фонд оценочных средств профессионального модуля**
- **5 Фонд оценочных средств для аттестации по модулю**
- **6 Условия реализации профессионального модуля**
- **7 Информационное обеспечение реализации программы профессионального модуля**

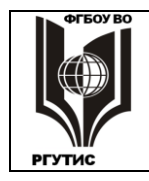

*Лист 3 из 55*

## **1. ОБЩАЯ ХАРАКТЕРИСТИКА ПРОГРАММЫ ПРОФЕССИОНАЛЬНОГО МОДУЛЯ**

## **ПМ.01 Разработка дизайнерских проектов промышленной продукции, предметно-пространственных комплексов**

## **1.1. Цель и планируемые результаты освоения профессионального модуля**

В результате изучения профессионального модуля обучающийся должен освоить основной вид деятельности: разработка дизайнерских проектов промышленной продукции, предметно-пространственных комплексов и соответствующие ему общие компетенции и профессиональные компетенции:

 $1.1.1 \text{ }\Pi$ 

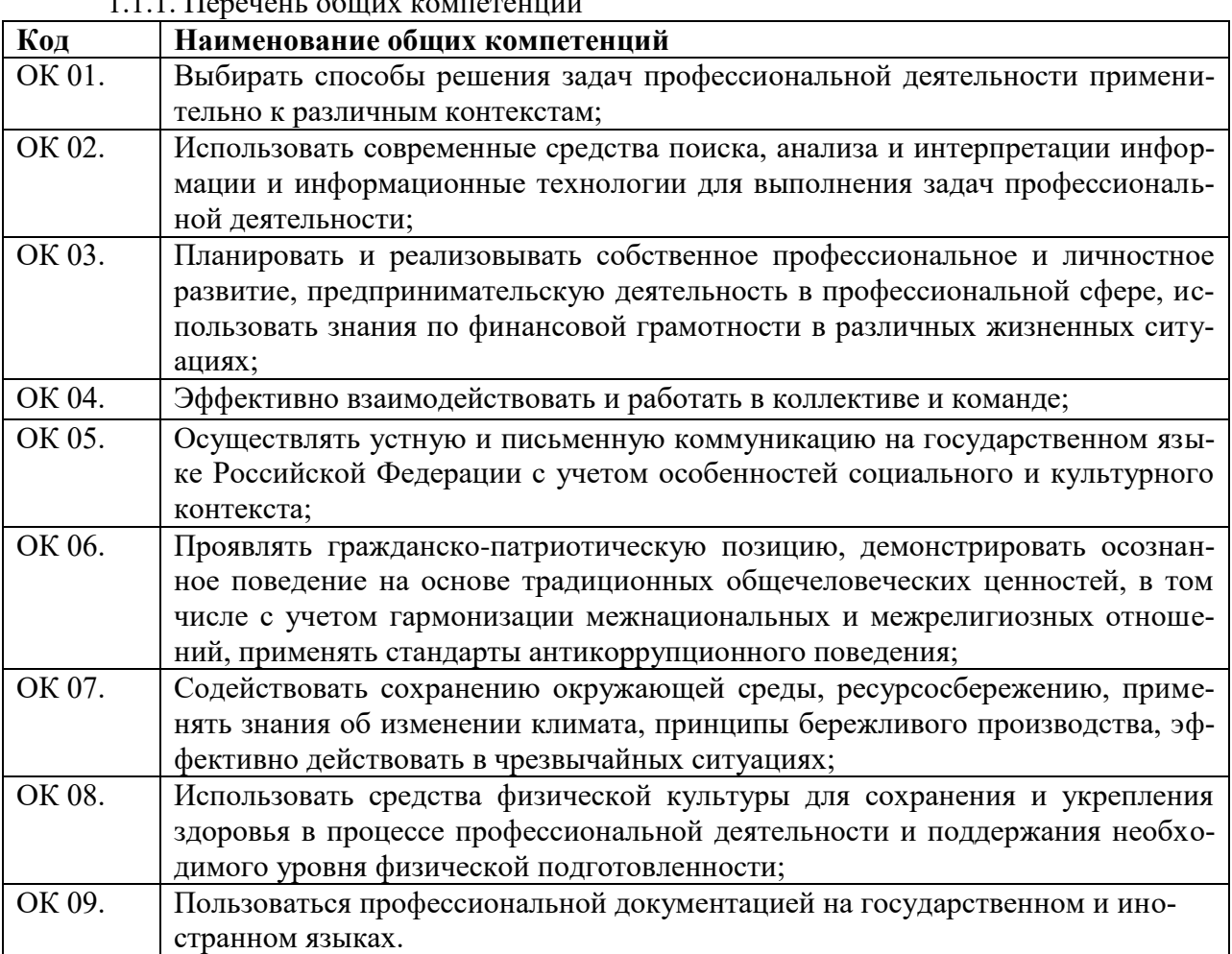

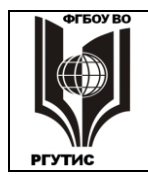

СК РГУ-ТИС

*Лист 4 из 55*

#### 1.1.2. Перечень профессиональных компетенций

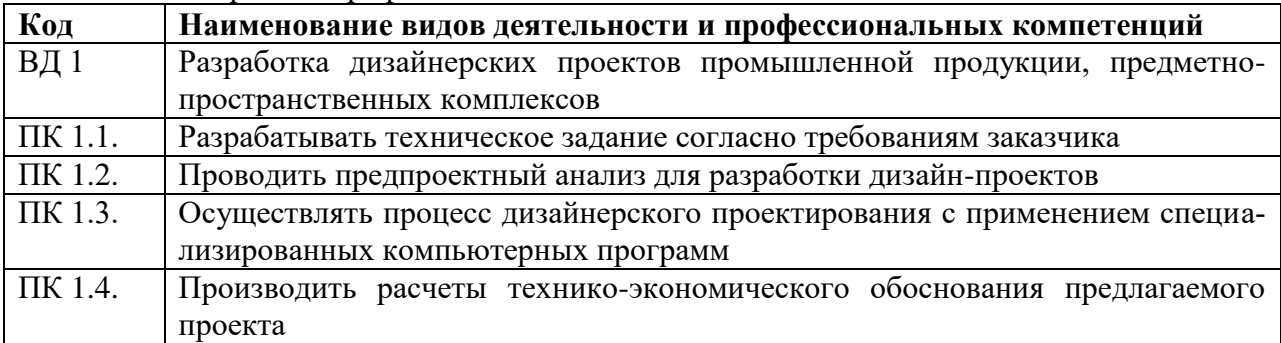

1.1.3. В результате освоения профессионального модуля обучающийся должен:

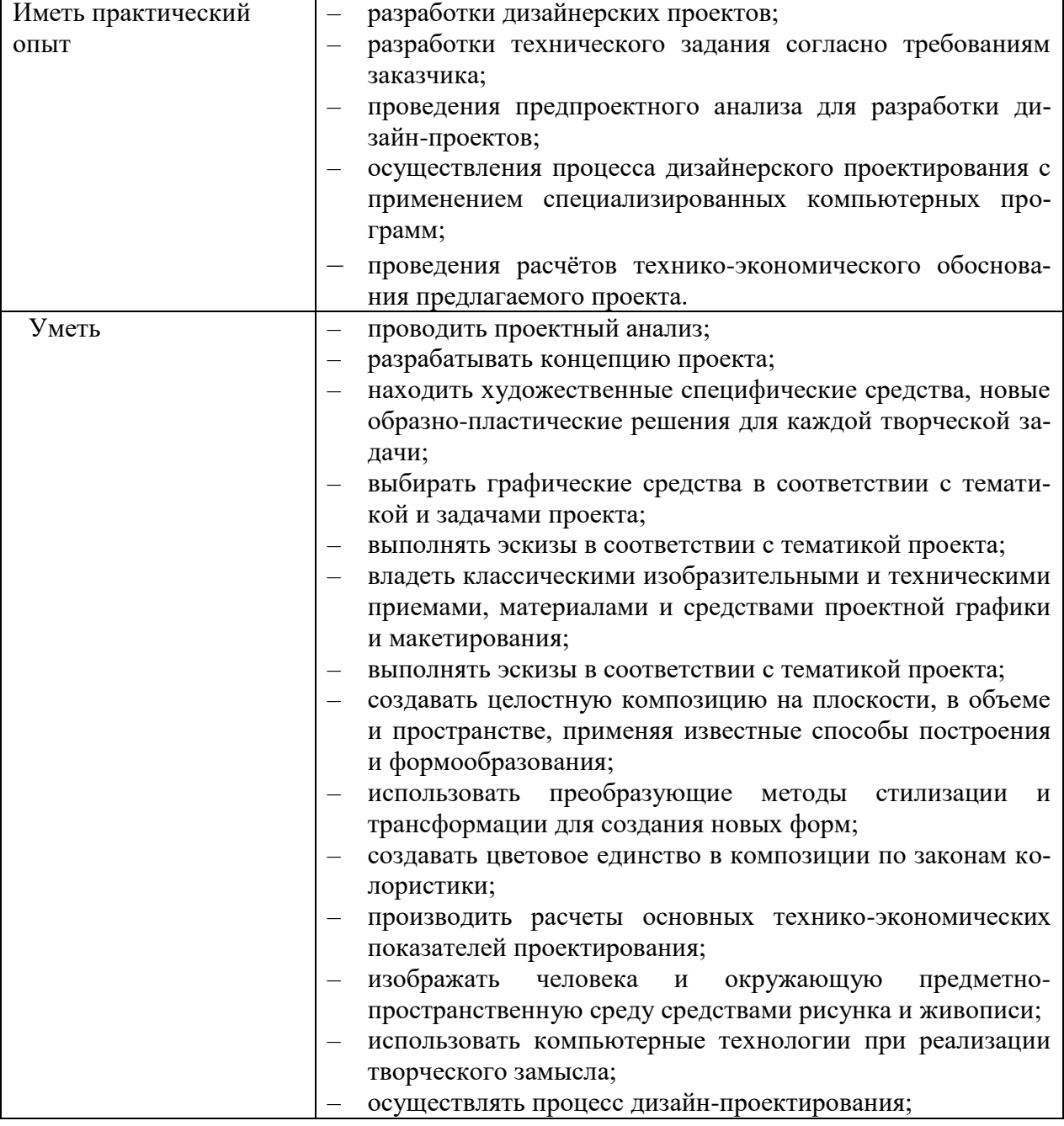

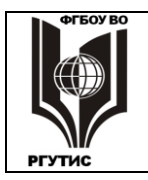

*Лист 5 из 55*

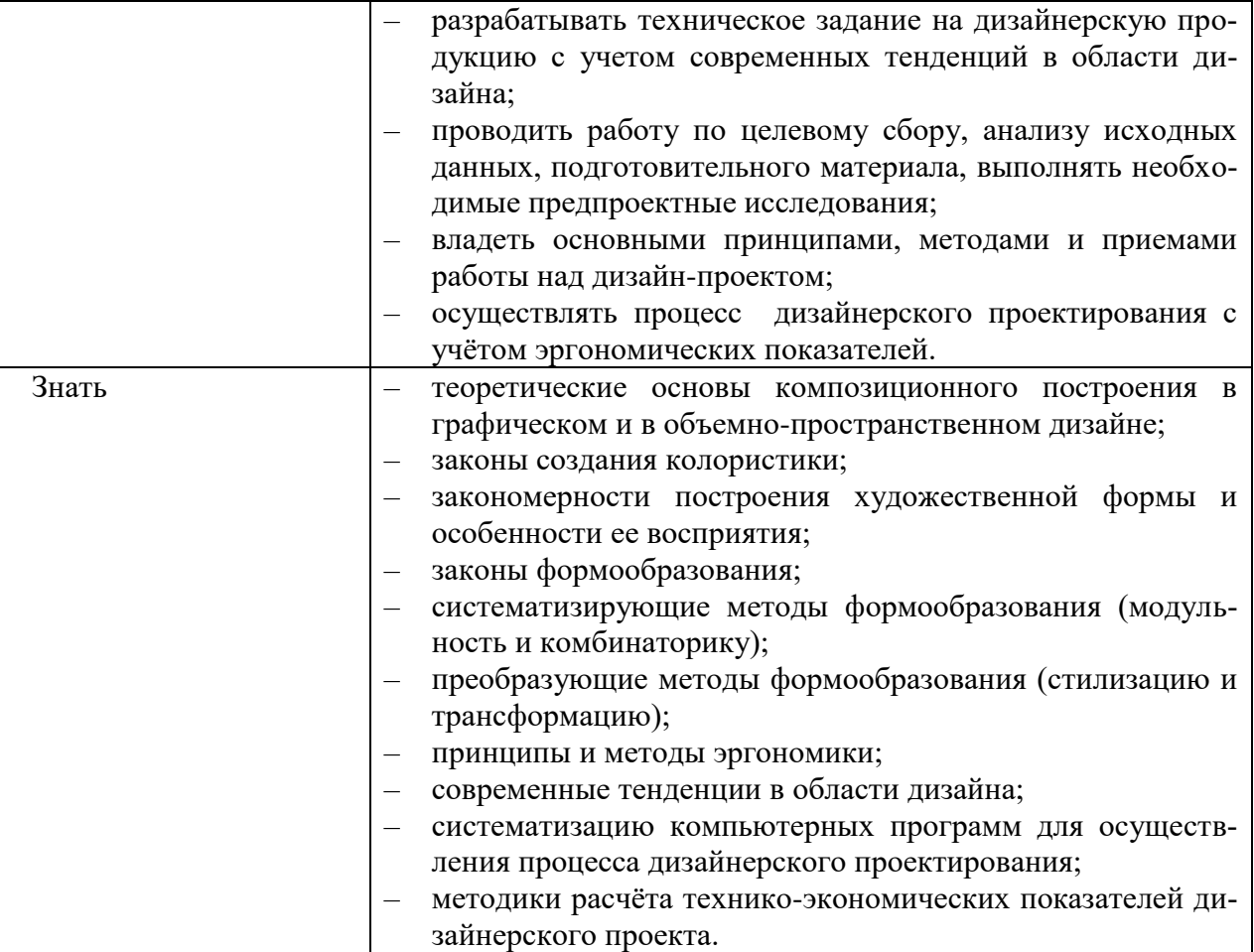

## 1.1.4. Личностные результаты

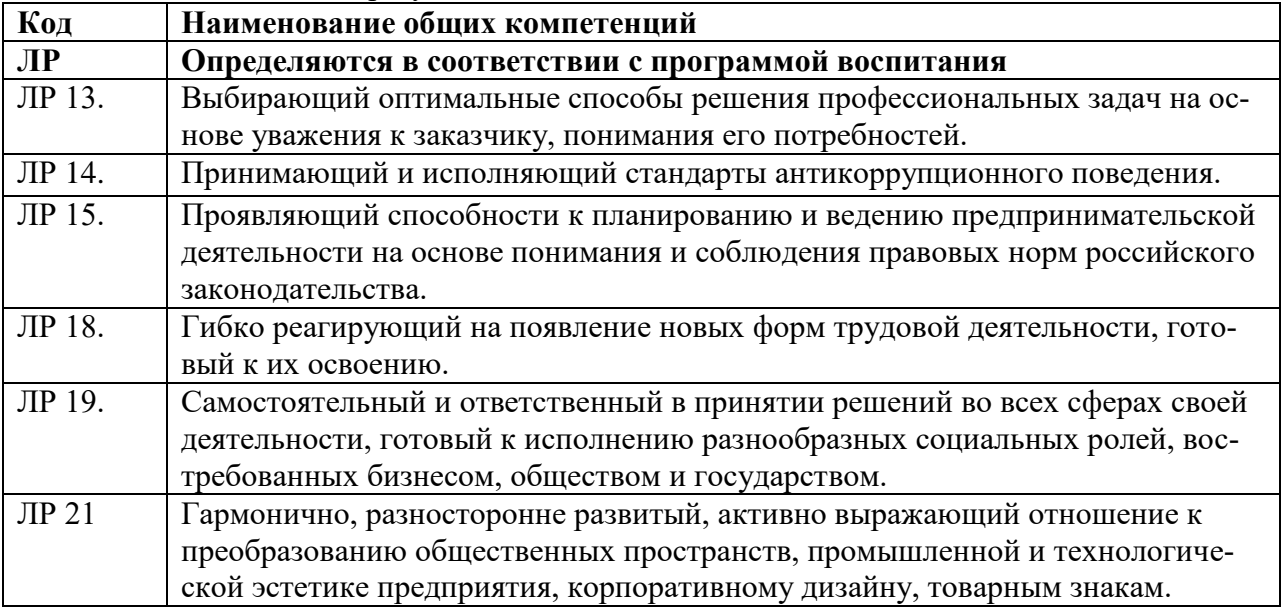

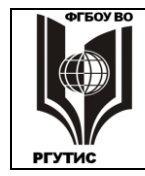

СК РГУ-ТИС

*Лист 6 из 55*

#### **1.2. Количество часов, отводимое на освоение профессионального модуля**

Всего часов **783**

в том числе в форме практической подготовки **252**

Из них на освоение МДК **721**

в том числе самостоятельная работа **34** практики, в том числе учебная **108**

производственная **144**

*Промежуточная аттестация* **12**

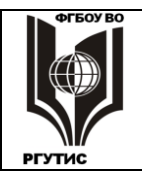

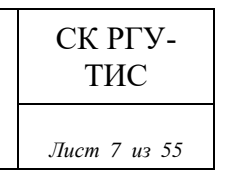

## **2. СТРУКТУРА И СОДЕРЖАНИЕ ПРОФЕССИОНАЛЬНОГО МОДУЛЯ**

## **2.1. Структура профессионального модуля**

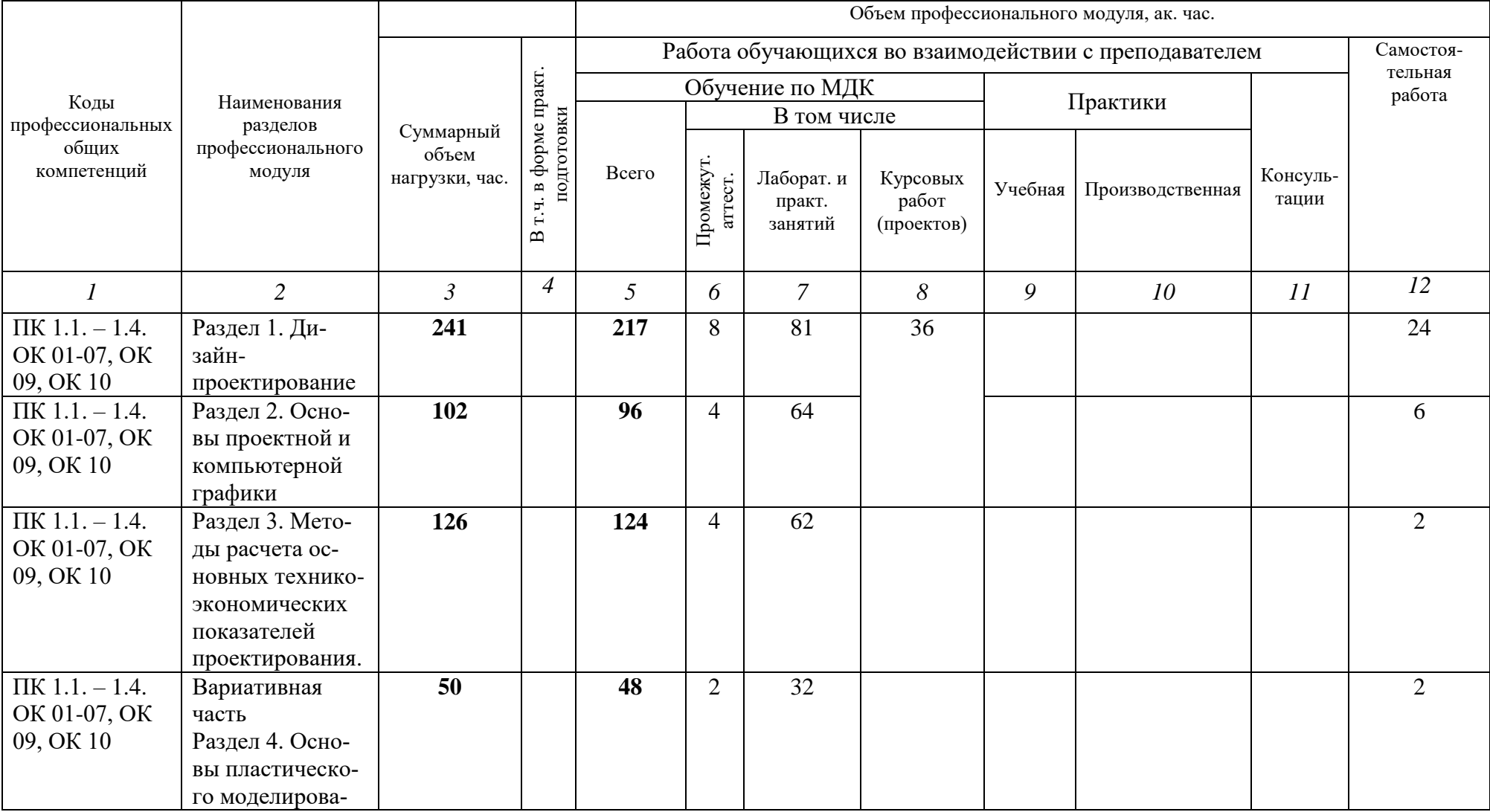

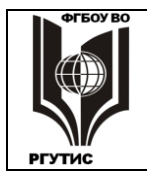

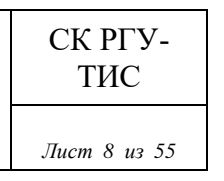

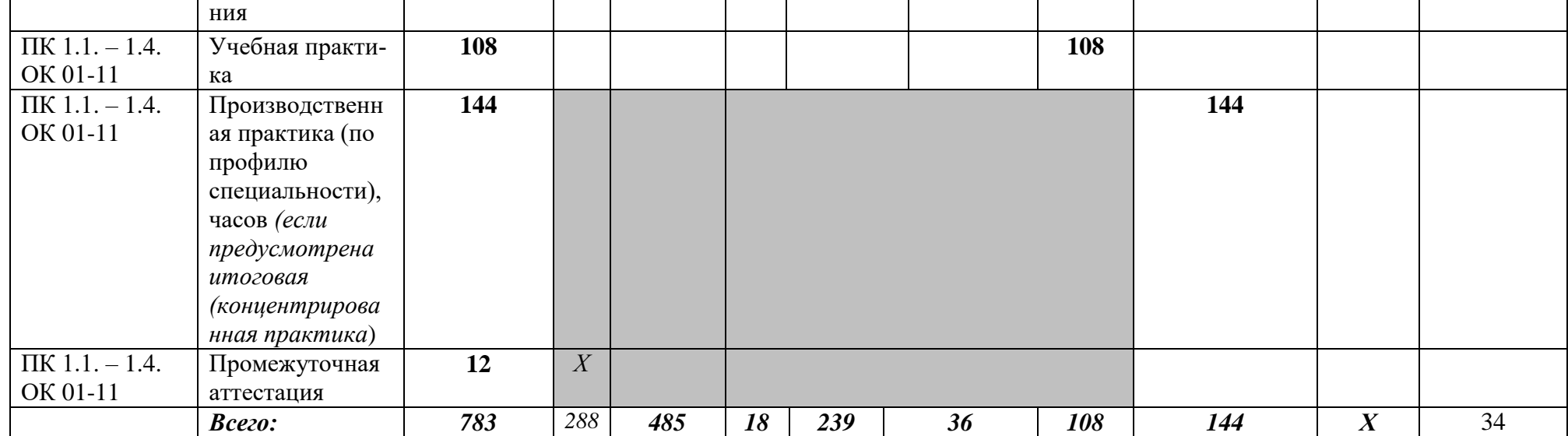

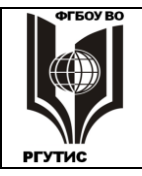

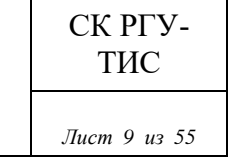

## **2.2. Тематический план и содержание профессионального модуля (ПМ)**

**Разработка дизайнерских проектов промышленной продукции, предметно-пространственных комплексов**

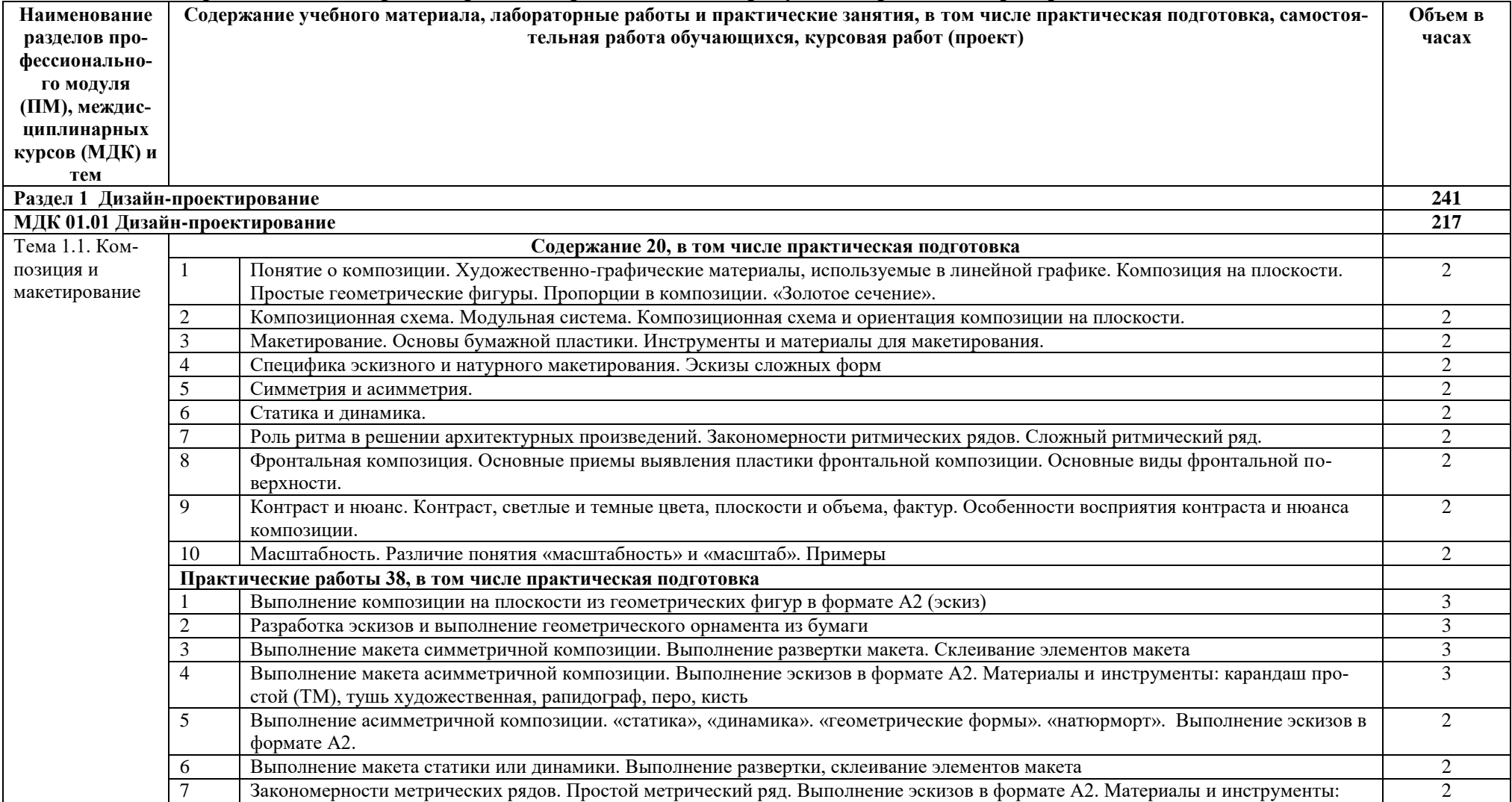

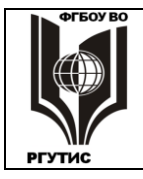

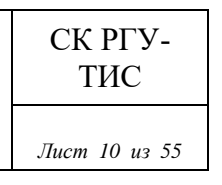

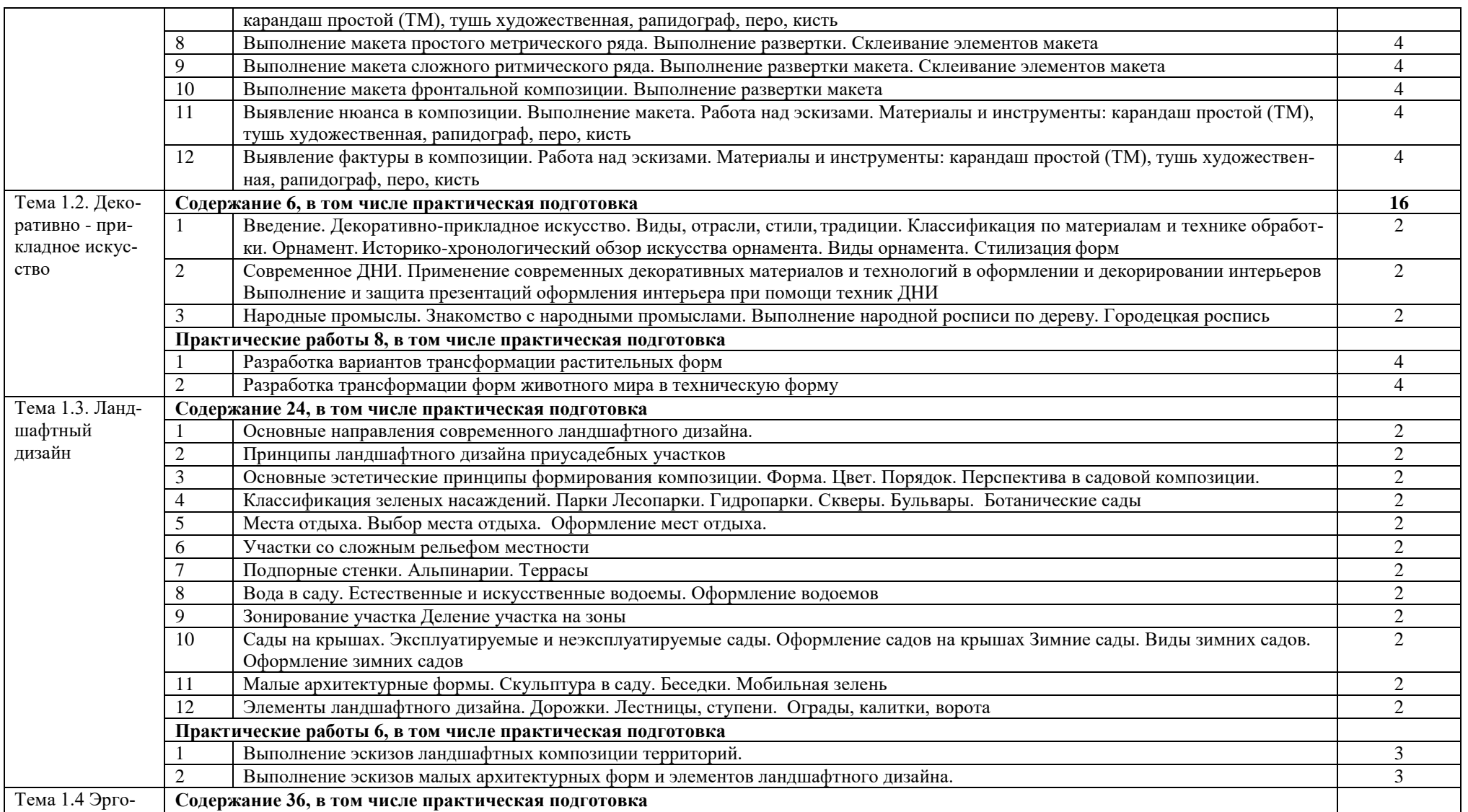

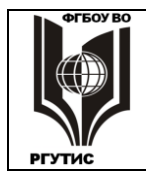

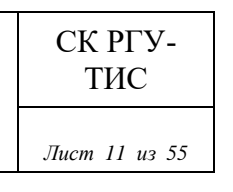

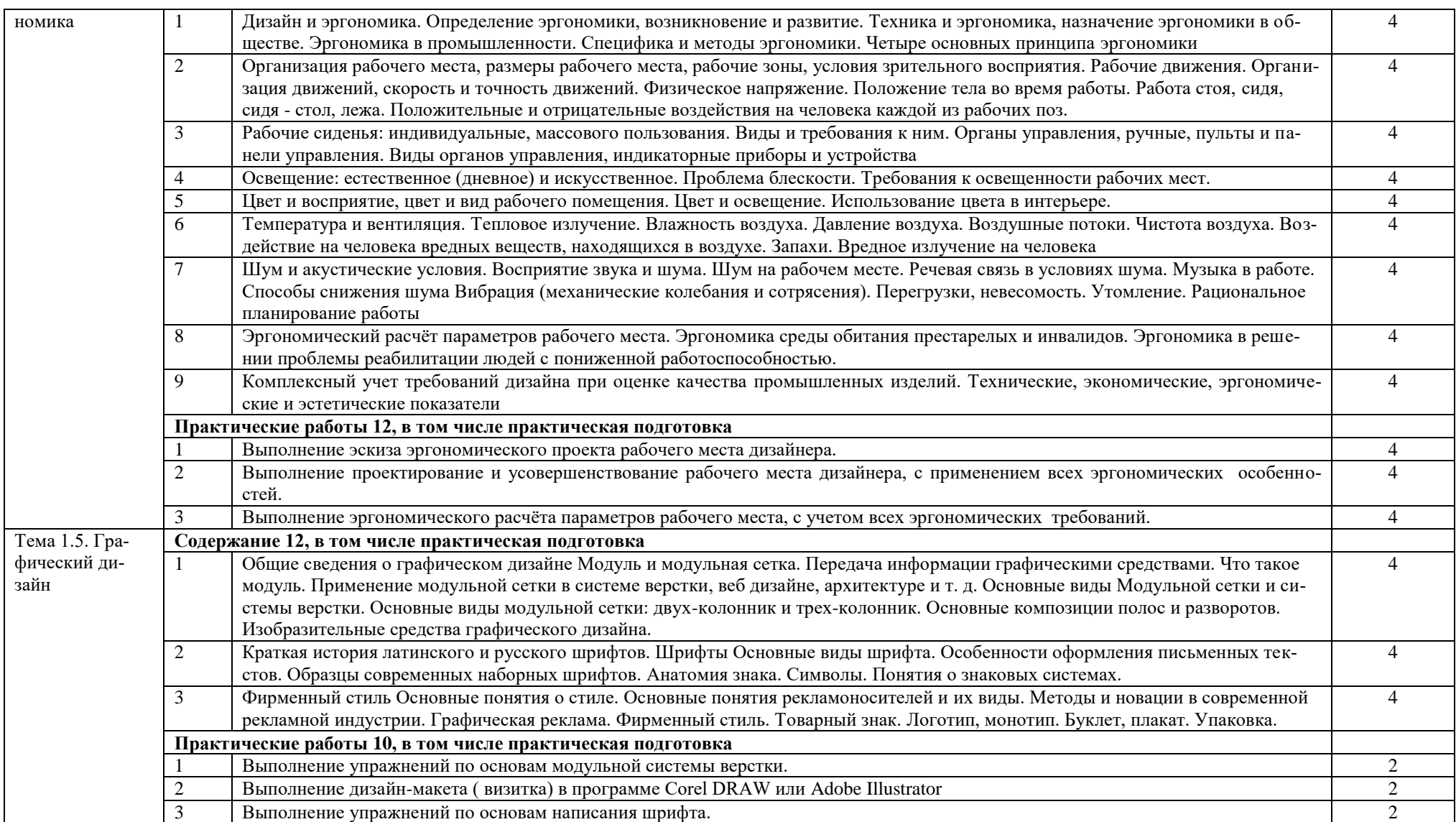

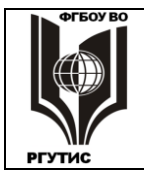

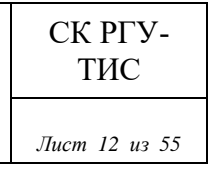

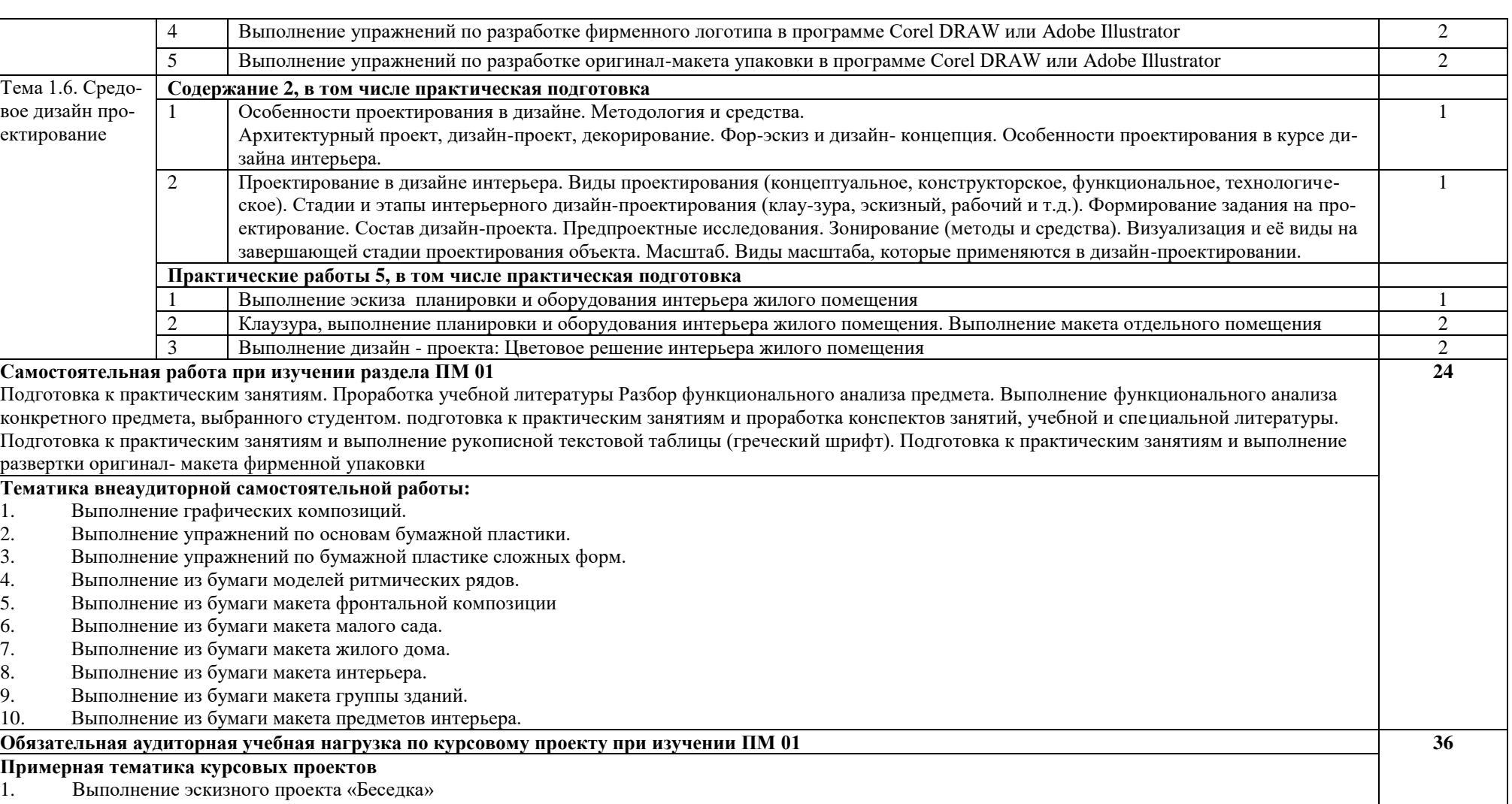

- 2. Выполнение эскизного проекта «Искусственный водоем»<br>3. Выполнение эскизного проекта «Сад на крыше»
- 3. Выполнение эскизного проекта «Сад на крыше»<br>4. Выполнение эскизного проекта «Зимний сад»
- 4. Выполнение эскизного проекта «Зимний сад»

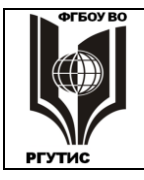

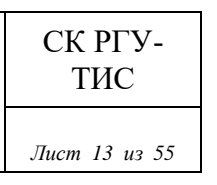

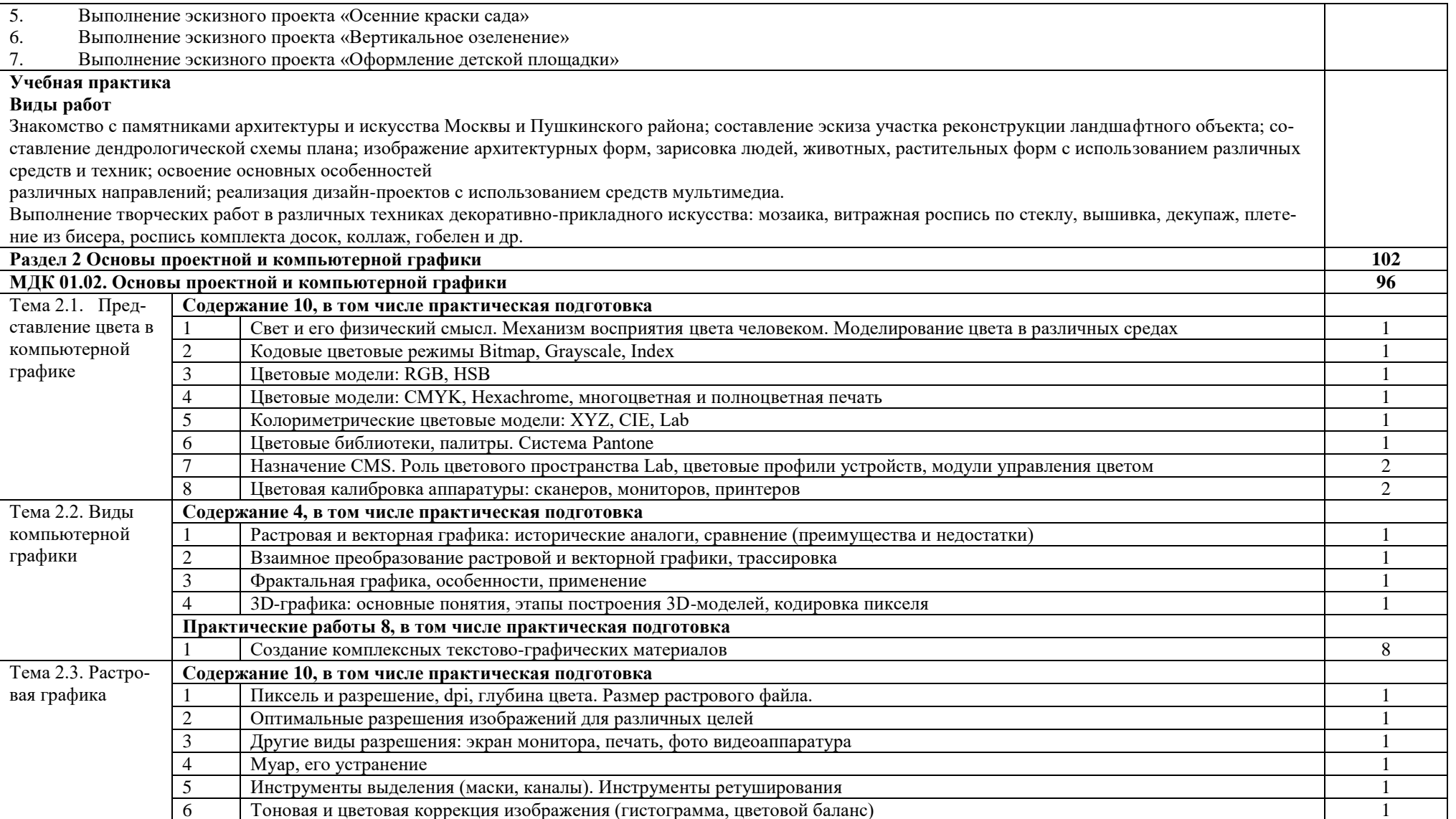

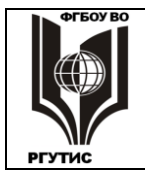

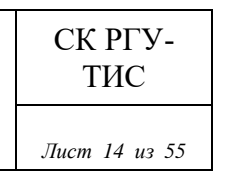

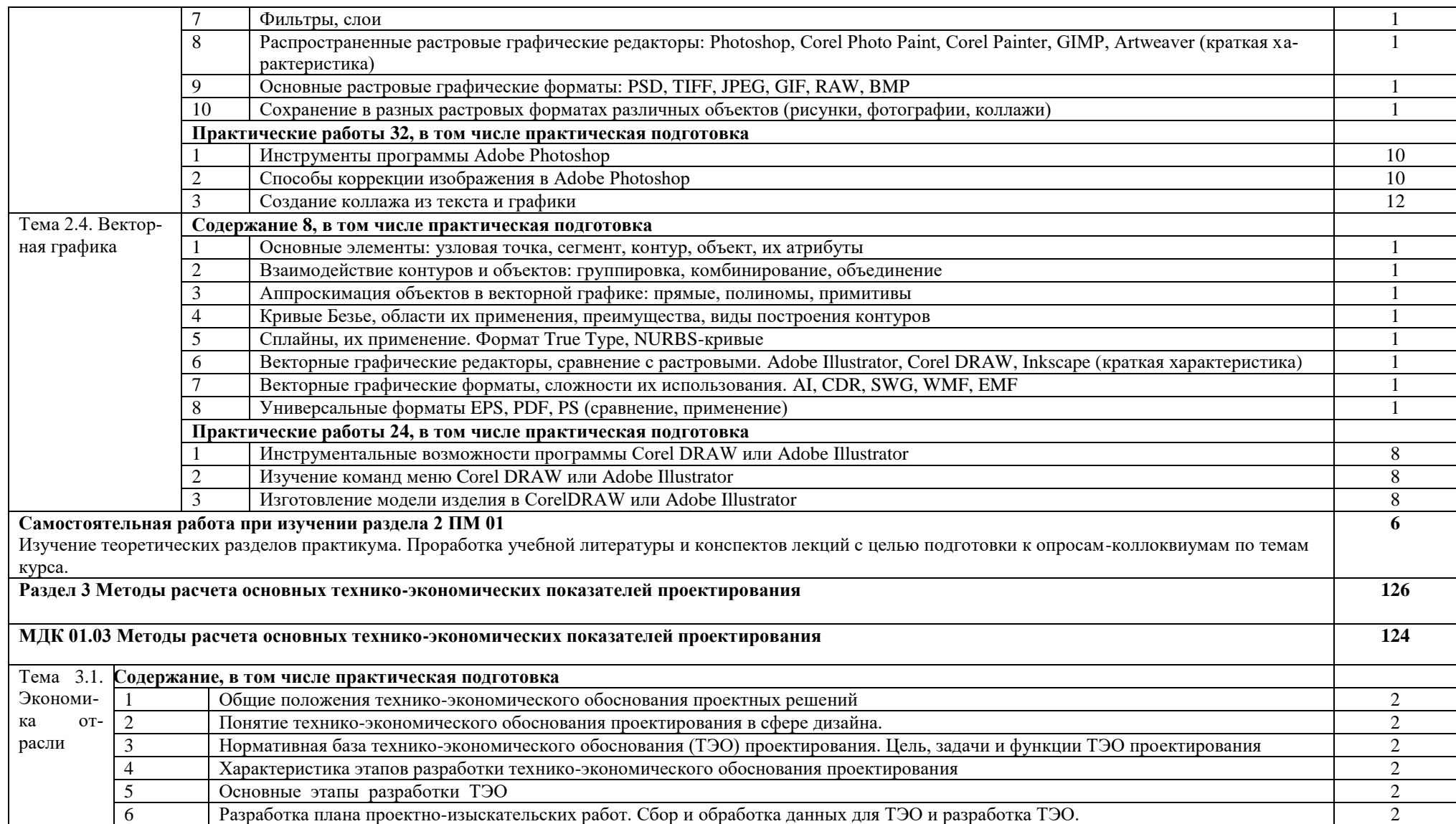

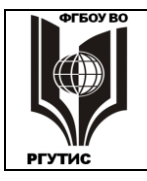

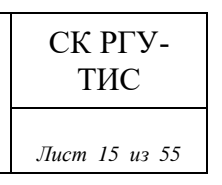

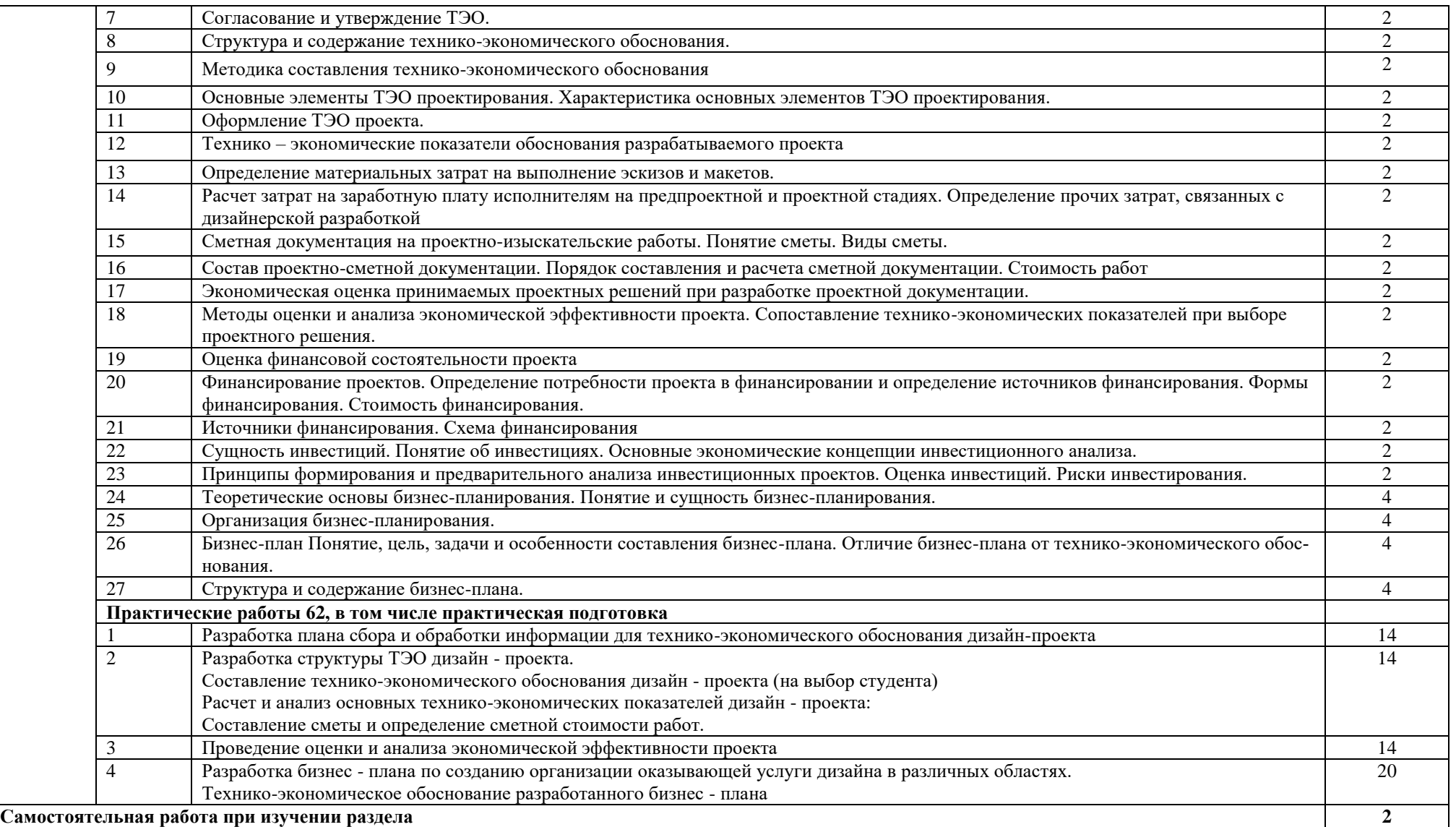

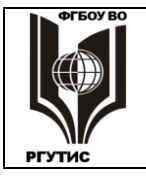

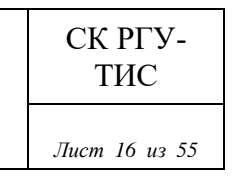

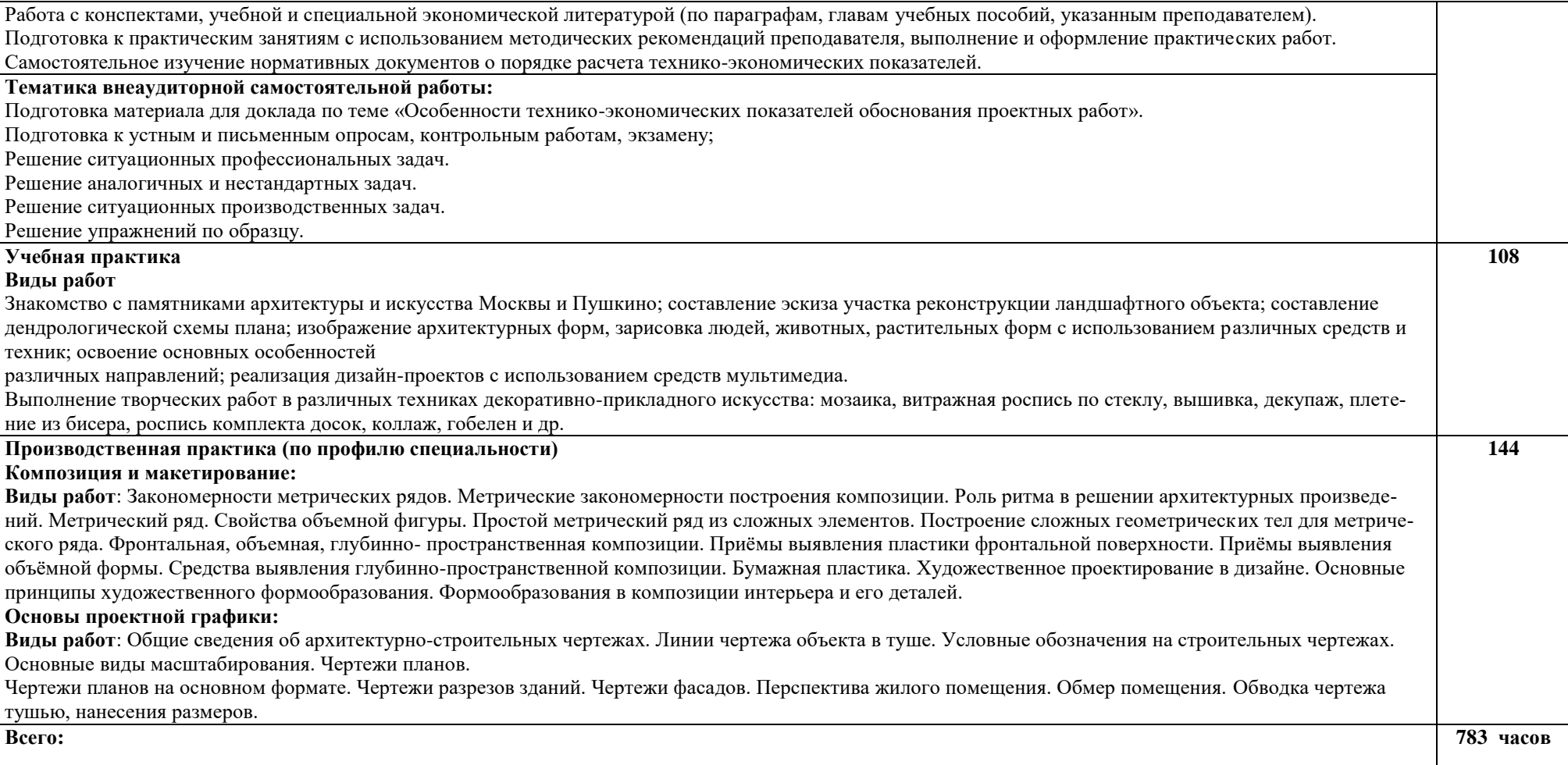

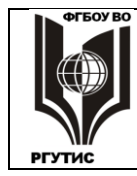

#### *3. Методические указания по проведению практических занятий/лабораторных работ/семинаров, занятий в форме практической подготовки (при наличии), и самостоятельной работе*

Практические формы занятий – это такие формы организации учебного процесса, которые способствуют разнообразному (индивидуальному, групповому, коллективному) изучению поставленных вопросов и проблем, активному взаимодействию обучаемых и преподавателя, живому обмену мнениями между ними, нацеленному на выработку правильного понимания содержания изучаемой темы.

*Проведение практических занятий позволяет реализовать следующие дидактические цели и задачи:* 

1) оптимально сочетать лекционные занятия с систематической самостоятельной учебно-познавательной деятельностью студентов, их теоретическую подготовку с практической;

2) развивать умения, навыки умственной работы, творческого мышления, умения использовать теоретические знания для решения практических задач;

3) формировать умение использовать справочную, правовую, нормативную документацию и специальную литературу;

4) формировать у студентов интерес исследовательской деятельности;

5) осуществлять диагностику и контроль знаний студентов по отдельным разделам и темам программы.

*Практические занятия должны отвечать общедидактическим требованиям:*

- научность;

- доступность;

- единство формы и содержания;

- обеспечение обратной связи;

- проблемность;

- учет особенностей студенческой группы и их профессиональной направленности;

- сочетание с лекционными занятиями и самостоятельной работой студентов.

**3.1. Тематика и содержание практических занятий/лабораторных работ/ семинаров**

**Раздел 1. Дизайн-проектирование**

**МДК 01.01 Дизайн-проектирование** 

**Тема 1.1. Композиция и макетирование.** 

**Практические занятия**

**Практическое занятие 1.1.1.**

Вид практического занятия: Выполнение композиции на плоскости из геометрических фигур в формате А2 (эскиз).

Тема и содержание занятия: Понятие о композиции. Художественно-графические материалы, используемые в линейной графике. Композиция на плоскости. Простые геометрические фигуры. Пропорции в композиции.

Цель занятия: научить студентов создавать целостную композицию на плоскости Практические навыки: создавать целостную композицию на плоскости; композиционные приемы изображений.

#### **Практическое занятие 1.1.2.**

Вид практического занятия: Разработка эскизов и выполнение геометрического орнамента из бумаги.

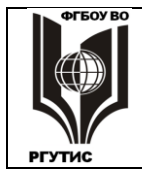

Тема и содержание занятия: Композиционная схема. Модульная система. Композиционная схема и ориентация композиции на плоскости.

Цель занятия: научить выполнять композиционную схему и ориентацию композиции на плоскости.

Практические навыки: создавать целостную композицию на плоскости с учетом пропорции.

#### **Практическое занятие 1.1.3.**

Вид практического занятия: Выполнение макета симметричной композиции. Выполнение развертки макета. Склеивание элементов макета.

Тема и содержание занятия: Симметрия в композиции.

Цель занятия: обучить композиционным приемам изображения.

Практические навыки: умение создавать целостную композицию на плоскости, навыки композиционных приемов в изображениях.

#### **Практическое занятие 1.1.4.**

Вид практического занятия: Выполнение макета асимметричной композиции. Выполнение эскизов в формате А2.

Тема и содержание занятия: Асимметрия в композиции.

Цель занятия: обучить композиционным приемам изображения.

Практические навыки: умение создавать целостную композицию на плоскости, навыки композиционных приемов в изображениях.

#### **Практическое занятие 1.1.5.**

Вид практического занятия: Выполнение макета асимметричной композиции. Выполнение эскизов в формате А2.

Тема и содержание занятия: «Статика», «динамика». «Геометрические формы». «Натюрморт

Цель занятия: обучить композиционным приемам изображения.

Практические навыки: ознакомиться с основными понятиями и принципами построения композиции, закономерностями ее построения и восприятия. Научиться выполнять макеты с использованием качественно-различных элементов, объединенных в одной композиции. Развитие пространственного воображения.

#### **Практическое занятие 1.1.6.**

Вид практического занятия: Выполнение макета статики или динамики.

Тема и содержание занятия: Выполнение развертки, склеивание элементов макета.

Цель занятия: обучить создавать объемную композицию. Изучение некоторых свойств объемной формы: геометрический вид, масса, положение в пространстве, светотень и т.п. Практические навыки: создавать целостную объемную композицию.

#### **Практическое занятие 1.1.7.**

Вид практического занятия: Выполнение эскизов в формате А2 простого метрического ряда.

Тема и содержание занятия: Закономерности метрических рядов. Простой метрический ряд. Цель занятия: создавать целостную композицию на плоскости, с применением простого метрического ряда.

Практические навыки: создавать целостную композицию на плоскости, с применением простого метрического ряда.

#### **Практическое занятие 1.1.8.**

Вид практического занятия: Выполнение макета простого метрического ряда. Выполнение развертки. Склеивание элементов макета

Тема и содержание занятия: Закономерности метрических рядов. Простой метрический ряд. Цель занятия: создавать целостную объемную композицию.

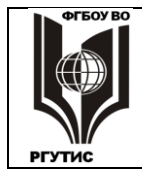

Практические навыки: создавать целостную объемную композицию.

## **Практическое занятие 1.1.9.**

Вид практического занятия: Выполнение макета сложного ритмического ряда. Выполнение развертки макета. Склеивание элементов макета

Тема и содержание занятия: Закономерности метрических рядов. Сложный метрический ряд.

Цель занятия: Усвоение возможных видов композиционных связей.

Практические навыки: приобретение практических навыков работы над сложной композицией.

#### **Практическое занятие 1.1.10.**

Вид практического занятия: Выполнение фронтальной композиции. Выполнение развертки макета.

Тема и содержание занятия: Цвет в выявлении фронтальной композиции.

Цель занятия: освоить принципы выявления пластики фронтальной поверхности за счет цветовой моделировки рельефной формы. Изучить влияние цветовых сочетаний на подчеркивание (сохранение), обогащение (относительное разрушение) характера пластической формы.

Практические навыки: приобретение практических навыков выявления пластики фронтальной поверхности за счет цветовой моделировки рельефной формы.

#### **Практическое занятие 1.1.11.**

Вид практического занятия: Выявление нюанса в композиции. Выполнение макета. Работа над эскизами

Тема и содержание занятия: Контраст, нюанс и повторение. Нюанс в композиции.

Цель занятия: Усвоение возможных видов композиционных связей через организацию плоскости с помощью контрастных и нюансных отношений.

Практические навыки: приобретение практических навыков организации плоскости с помощью контрастных и нюансных отношений.

#### **Практическое занятие 1.1.12.**

Вид практического занятия: Выявление фактуры в композиции.

Тема и содержание занятия: Плоскостная форма: текстура, фактура, рельеф

Цель занятия: Усвоение возможных видов композиционных связей: практическое изучение роли фактуры в композиции.

Практические навыки: приобретение практических навыков аналитического характера деятельности, навыки в конструировании, нестандартного мышления.

## **Тема 1.2. Декоративно - прикладное искусство.**

## **Практическое занятие 1.2.1.**

Вид практического занятия: Разработка вариантов трансформации растительных форм.

Тема и содержание занятия: Тектоника природных форм.

Цель занятия: Усвоение возможных видов композиционных связей: практическое изучение роли творческого источника; закрепление теоретических знаний по тектонике природных форм.

Практические навыки: приобретение практических навыков работы с нетрадиционными материалами.

#### **Практическое занятие 1.2.2.**

Вид практического занятия: Разработка трансформации форм животного мира в техническую форму

Тема и содержание занятия: Тектоника природных форм.

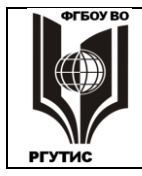

Цель занятия: Усвоение возможных видов композиционных связей: практическое изучение роли творческого источника; закрепление теоретических знаний по тектонике природных форм.

Практические навыки: приобретение практических навыков работы с нетрадиционными материалами.

### **Тема 1.3. Ландшафтный дизайн. Практические занятия 1.3.1.**

Вид практического занятия: Выполнение эскизов ландшафтных композиции территорий.

Тема и содержание занятия: Принципы ландшафтного дизайна приусадебных участков. Особенности проектирования приусадебных участков. Основные эстетические принципы формирования композиции ландшафтных территорий.

Цель занятия: Определение ландшафтных основ дизайнерского творчества, изучение исторического развития науки, выявление специфики, задачи и принципов искусства оформления ландшафта.

Практические навыки: приобретение практических навыков ландшафтных основ дизайнерского творчества.

## **Практические занятия 1.3.2.**

Вид практического занятия: Выполнение эскизов малых архитектурных форм и элементов ландшафтного дизайна.

Тема и содержание занятия: Малые архитектурные формы. Элементы ландшафтного дизайна. Цветочные композиции, партеры, газоны.

Цель занятия: Изучение основ проектирования малых архитектурных форм и элементов ландшафтного дизайна.

Практические навыки: приобретение практических навыков проектирования малых архитектурных форм, цветочных композиции, партеров, газонов.

## **Тема 1.4 Эргономика.**

## **Практическое занятие 1.4.1.**

Вид практического занятия: Выполнение эскиза эргономического проекта рабочего места дизайнера.

Тема и содержание занятия: Дизайн и эргономика. Специфика и методы эргономики. Четыре основных принципа эргономики. Организация рабочего места, размеры рабочего места, рабочие зоны, условия зрительного восприятия.

Цель занятия освоить принципы проектирования и усовершенствования рабочего места с применением всех эргономических требований.

Практические навыки: приобретение практических навыков грамотной организации рабочих мест и труда.

## **Практическое занятие 1.4.2.**

Вид практического занятия: Выполнение проектирование и усовершенствование рабочего места дизайнера, с применением всех эргономических особенностей.

Тема и содержание занятия: Рабочие движения. Положительные и отрицательные воздей-

ствия на человека каждой из рабочих поз. Рабочие сиденья. Требования к освещенности рабочих мест.

Цвет и восприятие, цвет и вид рабочего помещения.

Цель занятия: научить студентов проводить функциональный анализ предметных форм при проектировании отдельных предметов и при организации пространственной среды, прово-

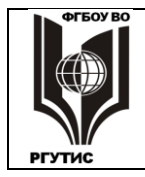

дить эргономический анализ при проектировании; методам грамотной организации рабочих мест и труда.

Практические навыки: приобретение практических навыков грамотной организации рабочих мест.

#### **Практическое занятие 1.4.3.**

Вид практического занятия: Выполнение эргономического расчёта параметров рабочего места, с учетом всех эргономических требований.

Тема и содержание занятия: Эргономический расчёт параметров рабочего места. Комплексный учет требований дизайна при оценке качества промышленных изделий.

Цель занятия: освоить принципы проектирования и усовершенствования рабочего места с применением всех эргономических требований.

Практические навыки: приобретение практических навыков проектирования и усовершенствования рабочего места с применением всех эргономических особенностей.

#### **Тема 1.5. Графический дизайн**

#### **Практическое занятие 1.5.1.**

Вид практического занятия: Выполнение упражнений по основам модульной системы верстки. Создание эскизов композиции полос и разворотов.

Тема и содержание занятия: Модуль и модульная сетка. Изобразительные средства графического дизайна. Основные композиции полос и разворотов.

Цель занятия: Овладение практическими знаниями по оформлению и иллюстрированию книг, журналов, газет и другой печатной продукции, основными методами художественного и технического редактирования.

Практические навыки: приобретение студентами теоретических и практических знаний по вопросам оформления и иллюстрирования книг, журналов, газет и другой печатной продукции.

#### **Практическое занятие 1.5.2.**

Вид практического занятия: Выполнение дизайн-макета визитки в программе Corel DRAW. Тема и содержание занятия: Фирменный стиль. Основные понятия о стиле. Основные виды шрифта.

Цель занятия: Овладение практическими знаниями по созданию дизайн-макетов визиток в программе Corel DRAW.

Практические навыки: приобретение практических навыков по созданию дизайн-макетов визиток в программе Corel DRAW.

#### **Практическое занятие 1.5.3.**

Вид практического занятия: Выполнение упражнений по основам написания шрифта.

Тема и содержание занятия: Особенности оформления письменных текстов.

Цель занятия: Овладение практическими знаниями по созданию различных шрифтовых композиций.

Практические навыки: приобретение практических навыков по созданию различных шрифтовых композиций.

#### **Практические занятия 1.5.4.**

Вид практического занятия: Выполнение упражнений по разработке фирменного логотипа в программе Corel DRAW. Работа над эскизами.

Тема и содержание занятия: Графическая реклама. Фирменный стиль. Товарный знак. Логотип, плакат.

Цель занятия: Овладение практическими знаниями по созданию и разработке фирменного логотипа и плаката в программе Corel DRAW.

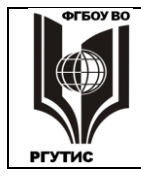

Практические навыки: приобретение практических навыков по созданию и разработке фирменного логотипа и плаката в программе Corel DRAW, навыки конструирования упаковки.

#### **Практические занятия 1.5.5.**

Вид практического занятия: Выполнение упражнений по разработке оригинал-макета упаковки в программе Corel DRAW.

Тема и содержание занятия: Упаковка.

Цель занятия: Овладение практическими знаниями по созданию и разработке оригиналмакета упаковки в программе Corel DRAW.

Практические навыки: приобретение практических навыков конструирования упаковки.

## **Тема 1.6. Средовое дизайн проектирование.**

## **Практическое занятие 1.6.1.**

Вид практического занятия: Выполнение эскиза планировки и оборудования интерьера жилого помещения.

Тема и содержание занятия: Дизайн среды и интерьера, декорирование, дизайн- концепция. Особенности проектирования интерьеров.

Цель занятия: ознакомление с основами проектирования интерьеров.

Практические навыки: приобретение практических навыков в проектировании интерьеров.

#### **Практическое занятие 1.6.2.**

Вид практического занятия: Клаузура, выполнение планировки и оборудования интерьера жилого помещения. Выполнение макета отдельного помещения

Тема и содержание занятия: Декорирование интерьерного пространства, дизайн- концепция. Особенности проектирования интерьеров жилых помещений.

Цель занятия: привитие навыков проектирования интерьеров жилых помещений.

Практические навыки: приобретение практических навыков в проектировании интерьеров.

#### **Практическое занятие 1.6.3.**

Вид практического занятия: Выполнение дизайн - проекта: «Цветовое решение интерьера жилого помещения».

Тема и содержание занятия: Основные понятия о стилях в интерьерах. Предпроектные исследования. Зонирование интерьерного пространства.

Цель занятия: ознакомление с основами проектирования интерьеров.

Практические навыки: приобретение практических навыков в проектировании интерьеров.

#### *3.2. Тематика и содержание самостоятельной работы*

Самостоятельная работа обучающихся подразумевает получение и закрепление программы по пройденным темам самостоятельно. При выполнении самостоятельной работы студентам следует воспользоваться основной и дополнительной литературой и осуществить поиск информации в сети интернет. Правильная организация самостоятельных учебных занятий, их систематичность, целесообразное планирование рабочего времени позволяет студентам развивать умения и навыки в усвоении и систематизации приобретаемых знаний и умений, обеспечивать высокий уровень успеваемости в период обучения, получить навыки повышения профессионального уровня. Самостоятельная работа строится из следующих видов работы: - изучение студентами теоретического материала, подготовка к лекциям; изучение студентами теоретического материала по материалам курса для работы на практических занятиях; подбор и изучение литературы в ЭБС для выполнения индивидуального задания по составлению реферата; выполнение домашних заданий по теме практиче-

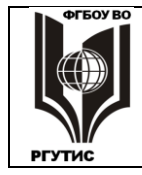

ского занятия для текущего контроля; написание докладов, сообщений по курсу; составление конспекта

# **Раздел 1. Дизайн-проектирование**

## **МДК 01.01 Дизайн-проектирование**

Рабочей учебной программой ПМ.01 «Разработка художественно-конструкторских (дизайнерских) проектов промышленной продукции, предметно-пространственных комплексов» предусмотрено несколько видов самостоятельной работы:

- самоподготовка к практическим занятиям;
- подготовка проекта к выполнению учебной работы по заданной теме;
- подготовка материала для доклада, по заданной теме;
- выполнение графических эскизов, клаузур объектов предметно пространственной среды по темам практических занятий.

Перечень тем самостоятельной работы студентов по подготовке к лекционным и практическим занятиям соответствует тематическому плану рабочей программы модуля. На самостоятельное изучение выносятся следующие вопросы по темам:

## **Тема 1.1. Основы композиции и макетирования.**

1.1.1. Выполнение макета симметричной композиции. Выполнение развертки макета. Подготовка к практическим занятиям. Проработка учебной литературы.

1.1.2. Выполнение макета простого ритмического ряда. Выполнение развертки макета. Подготовка к практическим занятиям. Проработка учебной литературы.

1.1.3. Выполнение макета сложного ритмического ряда. Выполнение развертки макета. Подготовка к практическим занятиям. Проработка учебной литературы.

1.1.4. Выполнение макета фронтальной композиции. Выполнение развертки макета.

1.1.5. Выявление фактуры в композиции. Работа над эскизами. Материалы и инструменты: карандаш простой (ТМ), тушь художественная, рапидограф, перо, кисть.

1.1.6. Выполнение макета отдельного помещения. Работа над эскизами. Материалы и инструменты: карандаш простой (ТМ), тушь художественная, рапидограф, перо, кисть

## **Тема 1.2. Основы декоративно - прикладного искусства.**

1.2.1. Декорирование интерьеров Выполнение и подготовка к защите презентации оформления интерьера при помощи техник ДНИ.

1.2.2. Народные промыслы. Выполнение народной росписи по дереву. Городецкая роспись. Выполнение эскизов на проработку основных элементов городецкой росписи: дуга, капелька, спираль, штрихи, точка, скобочка.

1.2.3. Выполнение макета оформления интерьера с элементом декорирования. Подготовка к практическим занятиям. Проработка учебной литературы.

## **Тема 1.3. Основы ландшафтного дизайна.**

1.3.1. Выполнение эскизов ландшафтных композиции выбранной территории. Подготовка к практическим занятиям. Проработка учебной литературы. Работа с аналогами.

1.3.2. Выполнение эскизов малых архитектурных форм и элементов ландшафтного дизайна. Проработка учебной литературы. Работа с аналогами.

## **Тема 1.4. Основы эргономики. Поиск, анализ, структурирование материала.**

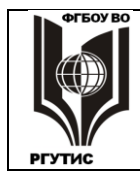

1.4.1. Эргономический расчёт параметров рабочего места. Подготовка к практическим занятиям. Проработка учебной литературы.

1.4.2. Выполнение эскизного эргономического проекта рабочего места дизайнера. Подготовка к практическим занятиям. Проработка учебной литературы.

#### **Тема 1.5. Основы графического дизайна.**

1.5.1. Выполнение дизайн-макета визитки в программе Corel DRAW. Выполнение упражнений по основам написания шрифта. Подготовка к практическим занятиям. Проработка учебной литературы. Работа с аналогами.

1.5.2. Выполнение упражнений по разработке фирменного логотипа в программе Corel DRAW. Работа над эскизами. Выполнение упражнений по разработке оригинал-макета упаковки в программе Corel DRAW.

#### **Тема 1.6. Основы средового дизайн проектирования.**

1.6.1. Работа над эскизами, выполнение эскиза планировки и оборудования интерьера жилого помещения. Подготовка к практическим занятиям. Проработка учебной литературы. 1.6.2. Выполнение дизайн - концепции проекта: «Цветовое решение интерьера жилого помещения».

 **Вариативная часть МДК 01.04 Дизайн-проектирование Раздел 1. Бумагопластика. Практические занятия**

#### **Практическое занятие 1**

Вид практического занятия: выполнение студентом под руководством преподавателя индивидуального задания по теме.

Тема занятия: Введение. Знакомство с пластическими материалами.

План практического занятия:

1. Введение

2. Знакомство с пластическими материалами

Цель занятия: выполнение студентом под руководством преподавателя индивидуального задания по теме.

Практические навыки: Знакомство с пластическими материалами.

#### **Практическое занятие 2**

Вид практического занятия: выполнение студентом под руководством преподавателя индивидуального задания по теме.

Тема занятия: Пластические поверхности. Создание различных пластических поверхностей из бумаги

План практического занятия:

1. Пластические поверхности.

2. Создание различных пластических поверхностей из бумаги

Цель занятия: освоение выполнение студентом под руководством преподавателя индивидуального задания по теме

Практические навыки: Создание различных пластических поверхностей из бумаги. 1. Бумагопластика.

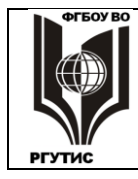

#### **Раздел 2. Объемные геометрические формы**

#### **Практическое занятие 3**

Вид практического занятия: выполнение студентом под руководством преподавателя индивидуального задания по теме.

Тема занятия: Знакомство с конструкцией объемных геометрических форм.

План практического занятия:

1. Знакомство с конструкцией объемных геометрических форм.

Цель занятия: выполнение студентом под руководством преподавателя индивидуального задания по теме.

Практические навыки: студент должен освоить основы конструкций объемных геометрических форм.

#### **Практическое занятие 4**

Вид практического занятия: выполнение студентом под руководством преподавателя индивидуального задания по теме.

Тема занятия: Создание объемных геометрических форм из бумаги (куб, конус).

План практического занятия:

1. Работа по созданию объемных геометрических форм

Цель занятия: выполнение студентом под руководством преподавателя индивидуального задания по теме.

Практические навыки: студент должен научиться создавать объемные геометрические формы из бумаги (куб).

#### **Раздел 3. Соединение и врезки конструкций. Объёмная пространственная композиция из геометрических форм**

#### **Практическое занятие 5**

Вид практического занятия: выполнение студентом под руководством преподавателя индивидуального задания по теме.

Тема занятия: Сбор материала, композиционные зарисовки.

План практического занятия:

1. Сбор материала.

2. композиционные зарисовки.

Цель занятия: выполнение студентом под руководством преподавателя индивидуального задания по теме.

Практические навыки: студент должен собрать материал, и выполнить зарисовки композиции.

#### **Практическое занятие 6**

Вид практического занятия: выполнение студентом под руководством преподавателя индивидуального задания по теме.

Тема занятия: Создание фор-эскизов объемного образа.

План практического занятия:

1. Создание фор-эскизов объемного образа

Цель занятия: выполнение студентом под руководством преподавателя индивидуального задания по теме.

Практические навыки: студент должен создать фор-эскизы объёмного образца своей композиции.

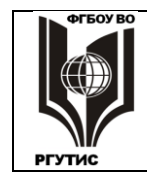

#### **Практическое занятие 7**

Вид практического занятия: выполнение студентом под руководством преподавателя индивидуального задания по теме.

Тема занятия: Объёмная пространственная композиция из геометрических форм. План практического занятия:

1. Объёмная пространственная композиция из геометрических форм.

Цель занятия: выполнение студентом под руководством преподавателя индивидуального задания по теме.

Практические навыки: студент должен cделать объёмную пространственную композицию из геометрических форм.

Защита группового проекта в форме кафедрального просмотра работ, выполненных в течение семестра.

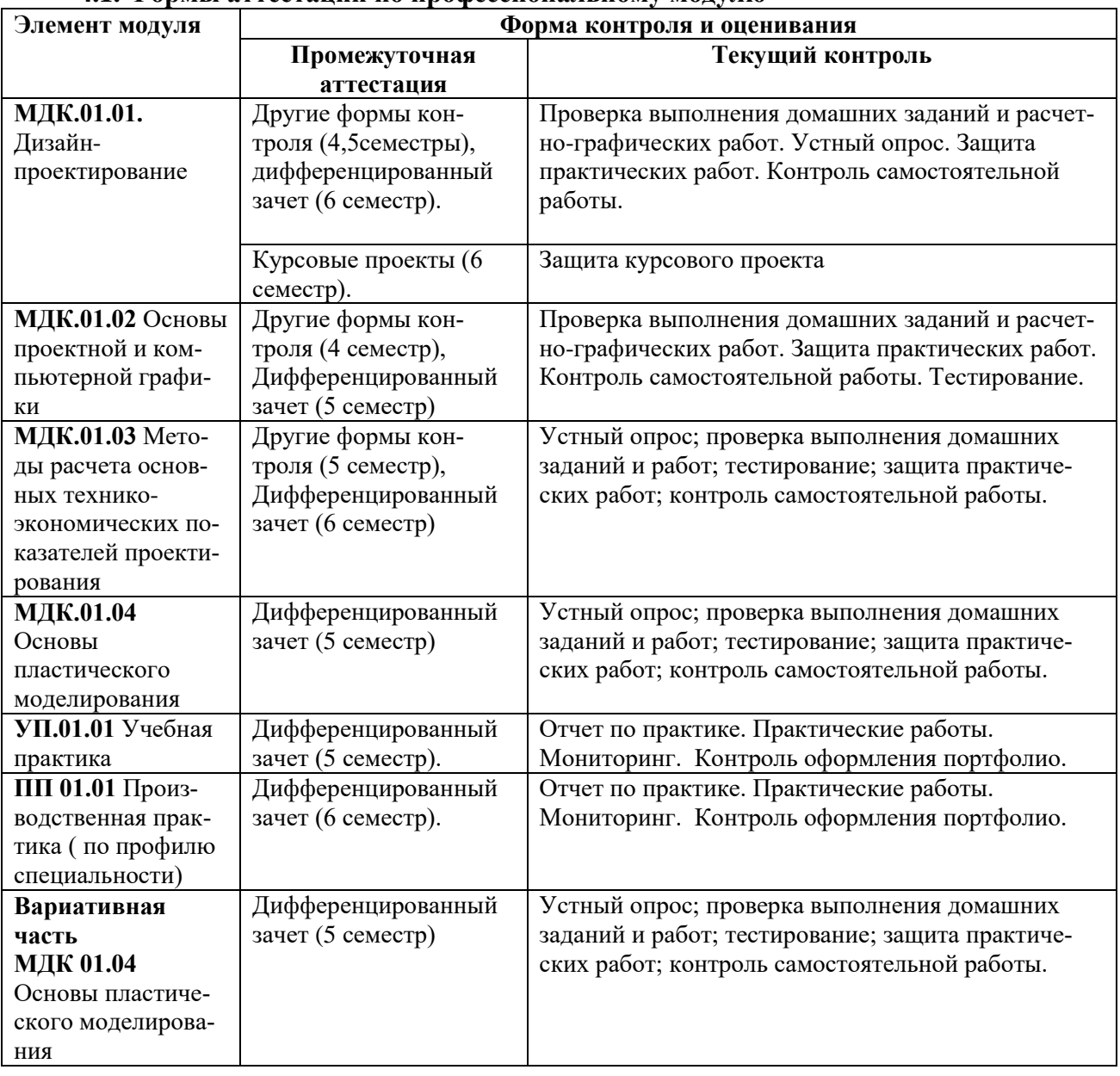

## **4.Фонд оценочных средств профессионального модуля**

#### **4.1. Формы аттестации по профессиональному модулю**

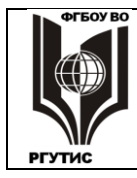

*Лист 27 из 55*

#### **ПМ.1**.Промежуточная аттестация (6 семестр).

## **4.2. Результаты освоения профессионального модуля**

## **Профессиональные, общие компетенции, личностные результаты**

В результате контроля и оценки по профессиональному модулю осуществляется комплексная проверка следующих профессиональных и общих компетенций:

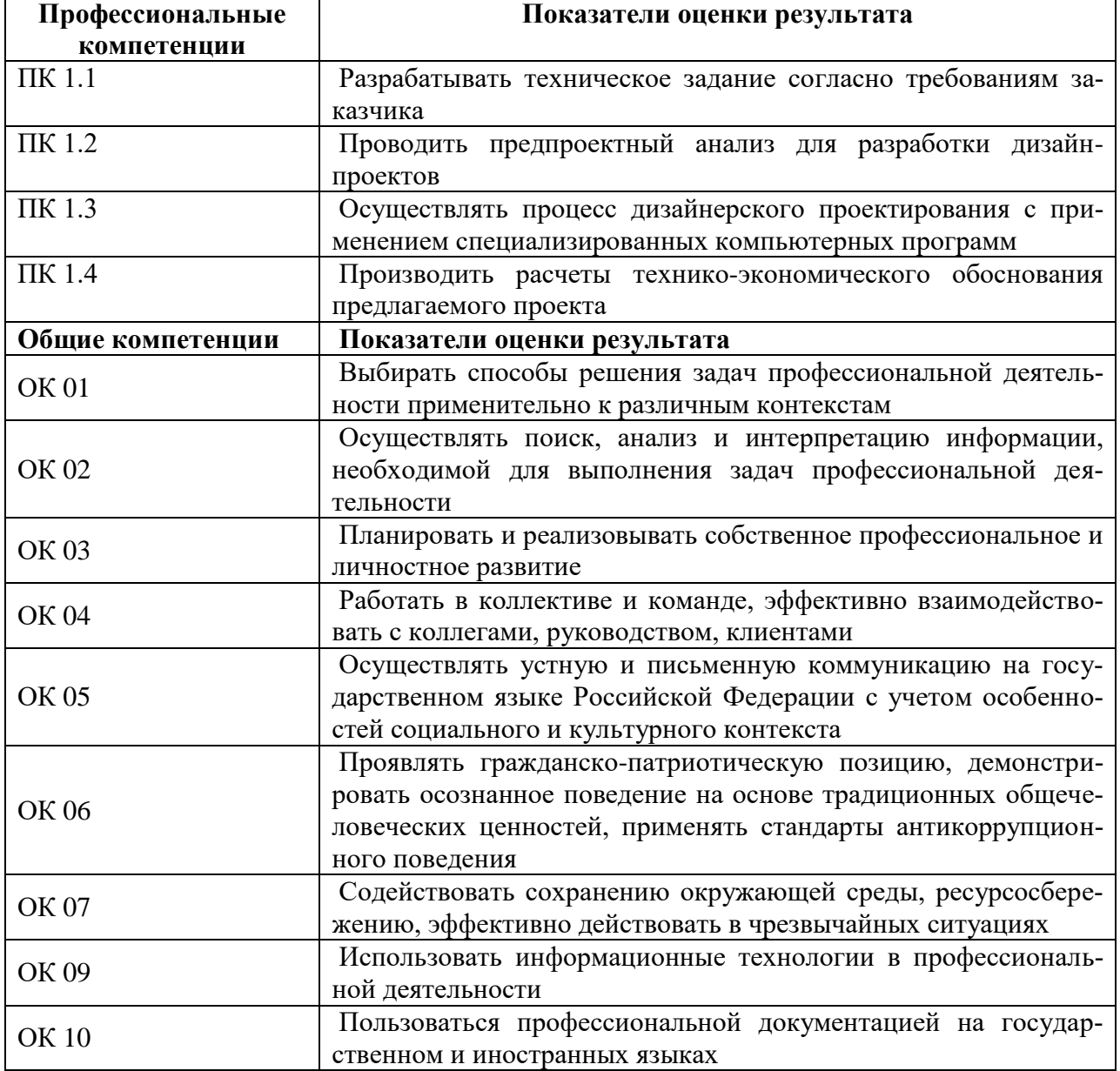

#### **4.3. Требования к портфолио**

Тип портфолио: *смешанный тип*

- Доклады и сообщения по отдельным темам междисциплинарного курса профессионального модуля, предусмотренные программой.

- Отчеты по практическим работам, выполненным при изучении междисциплинарного курса профессионального модуля.

#### **Дополнительные материалы:**

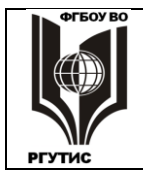

- 1. Грамоты, дипломы
- 2. Сертификаты за участие в мероприятиях колледжа и Московского региона.
- 3. Приказы о поощрениях.

#### **Требования:**

Требования к презентации и защите портфолио: - не предусмотрено Требования к структуре и оформлению портфолио: - не предусмотрено Обязательно наличие всего перечня, входящего в состав обязательной части портфолио. Специальных требований к оформлению нет.

#### **Показатели оценки портфолио на экзамене (квалификационном):**

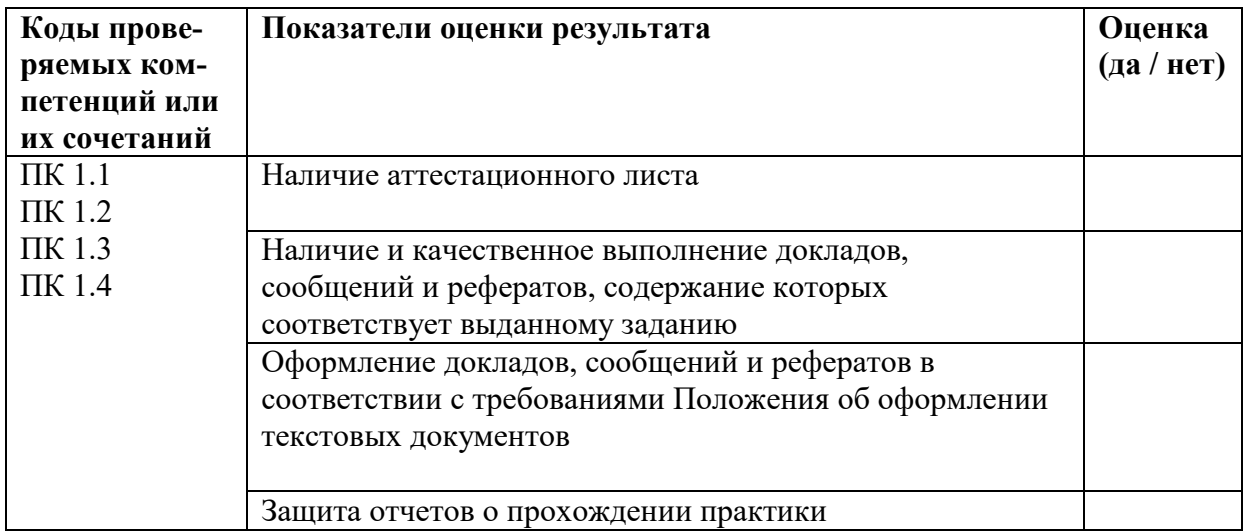

#### **3.3. Требования к курсовому проекту как части промежуточной аттестации**

#### **3.3.1. Цели и задачи курсового проекта**

Целью выполнения курсового проекта является закрепление и углубление теоретических и практических знаний, полученных в процессе обучения, их систематизация и развитие, а так же сбор реальных данных и получения практических навыков в области разработки художественно-дизайнерских проектов промышленной продукции, предметнопространственных комплексов.

Курсовое проектирование, как этап обучения играет важную роль в формировании профессиональных навыков; все ключевые моменты, рассматриваемые в нем, являются базовой основой представления обучающихся о дизайн-проектировании и работе на предприятии с заказчиком.

Задачи курсового проекта:

- развить у студента творческие способности, перспективное мышление, вкус к исследовательской деятельности, мотивировать научный и новаторский подход;
- предоставить возможность студенту провести индивидуальную разработку концепции в рамках поставленной темы курсового проектирования;
- подбор соответствующей литературы, интернет источников для теоретического и практического анализа;
- оформление пояснительной записки с учетом заложенных требований;

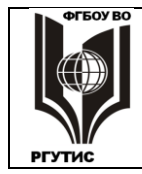

 создание в макете стилевого единства используемых элементов, частей композиции и других формообразующих составляющих, цвета, фактуры и т.д.

Выполнение курсового проекта является этапом проведения предварительного проектного анализа для разработки дипломного дизайн-проекта, а также процессом дизайнерского проектирования с учетом современных тенденций в области дизайна.

## **3.3.2. Содержание курсового проекта**

Курсовой проект включает в себя пояснительную записку и графическую часть.

**Пояснительная записка** (теоретическая часть к конкретному курсовому проекту), раскрывает выбор и обоснование творческого источника, выбранную тему, её характер, концепцию ее разработки.

В этой части работы рассматриваются основные теоретические положения, раскрывающие суть темы курсового проекта. Для проведения литературных исследований студент должен пользоваться как фундаментальными литературными источниками (монографиями, учебниками, учебными пособиями), так и периодической печатью (научными и популярными журналами и газетами, брошюрами).

Пояснительная записка должна иметь разделы, в которых раскрываются вопросы, обоснованные тематикой курсового проекта.

Введение. Творческую часть (аналитическая глава) состоящую из разделов:

- 1.1. Анализ источника творчества
- 1.2. Выбор принципов переработки творческого источника

1.3. Выбор концепции курсового проекта

Объем аналитической части – 9 – 10 страниц.

В конце Аналитической главы дается вывод по рассмотренному материалу по всей части.

Технологическая глава должна иметь следующие разделы:

1.1. Выбор средств эскизного и макетного проектирования

1.2. Описание проектного решения.

В Заключении подводятся итоги курсового проекта, делаются выводы на основе проведенной работы, намечаются возможные пути и рекомендации для дальнейшего совершенствования рассматриваемой проблемы. Объем заключения – 1-2 страницы.

**Пояснительная записка** выполняется в соответствии с ГОСТами ЕСКД. Текст должен быть отпечатан на компьютере через полтора интервала с использованием строго шрифта Times New Roman, кегль 14. Минимальный объем без приложений 25-30 страниц. Нумерация страниц должна быть сквозной. Приложения и заключение включаются в сквозную нумерацию. Номер страницы проставляется внизу листа справа. Отступ абзаца – 1,25 см (по умолчанию в Word 2003/2007). В тексте пояснительной записки выделения жирным шрифтом и подчеркивания не допускаются.

Текст печатается на листах формата А4, с одной стороны. Параметры страницы: отступы слева 30, сверху и снизу – 20, справа – 10 мм. Если в тексте используются перечисления, то они оформляются, таким образом, например:

Особое внимание следует уделить рассмотрению следующих вопросов:

- полнота и глубина рассмотрения проблемы;
- использование отечественной и зарубежной литературы;
- позиция автора, ее обоснованность;
- используемые методы анализа проблемы;
- насколько решены поставленные задачи;
- качество оформления.

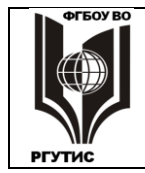

Пояснительная записка к курсовому проекту должна содержать:

- титульный лист; (см. Приложение);
- оглавление;
- введение;
- основную часть;
- заключение;
- список использованных источников и литературы;
- приложения (аналоги проектных решений, эскизные разработки, графические решения).

Слова **«Оглавление», «Введение», «Заключение»** записывают с красной строки заглавными буквами жирным шрифтом.

Титульный лист является первой страницей пояснительной записки к курсовому проекту, он не нумеруется.

**Титульный лист**. Наименование темы на титульном листе пишут прописными буквами. Перенос слов на титульном листе не допускается. Точку в конце фраз не ставят.

**Оглавление.** В оглавлении последовательно перечисляются введение, все заголовки глав, пунктов, подпунктов, заключение, приложение и указывается номер страницы, на которой они расположены. Заглавием этого листа должно служить слово «**ОГЛАВЛЕНИЕ»**, написанное в отдельной строке по центру страницы заглавными буквами жирным шрифтом.

**Основная часть** состоит из глав, пунктов, подпунктов. Главы должны иметь порядковые номера в пределах всей курсовой работы, обозначенные арабскими цифрами с точкой на конце. Пункты должны иметь нумерацию в пределах главы, подпункты – в пределах пункта. Первой цифрой пункта является номер главы, второй – номер пункта в данной главе. Нумерация подпункта осуществляется аналогично: номер главы, номер пункта, номер подпункта.

Заголовки глав следует записывать с абзаца (красная строка) заглавными буквами жирным шрифтом без точки в конце, не подчеркивая.

Заголовки пунктов следует записывать с абзаца (красная строка) прописными буквами жирным шрифтом без точки в конце, не подчеркивая.

Все используемые материалы даются со ссылкой на источник: в тексте после упоминания материалы проставляются в косых скобках номер, под которым он значится в списке использованной литературы и номер страницы (например, /1, с. 42), либо даются сноски в конце страницы с указанием полного наименования источника  $(^2$ Игнатьева А.В., Максимцев М.М. Исследование систем управления. – М.: ЮНИТИ, 2018. - с. 34-36).

Сокращение слов в тексте не допускается, кроме установленных ГОСТ 2.316, ГОСТ 21.1101, ГОСТ 7.12. Условные буквенные и графические обозначения должны соответствовать установленным стандартам (ГОСТ 2.105). Обозначения единиц физических величин необходимо принимать в соответствии с ГОСТ 8.417, СН 528.

Иллюстрации - схемы и графики, именуемые рисунками, нумеруются сквозной нумерацией в пределах одной главы, обозначаются арабскими цифрами. Рисунки должны иметь название, на них должны быть ссылки в тексте. Например: «На рис. 1.1 приведена зависимость прибыли от цены продукции и затрат на ее производство». Весь иллюстрационный материал должен быть оформлен аккуратно.

Рисунки должны быть расположены по тексту, возможно ближе к соответствующим частям текста. Список использованной литературы оформляется в алфавитном порядке фамилий авторов или названий (если автор не указан). Список литературы включает только те ис-

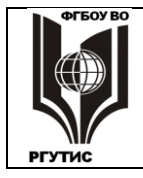

СК РГУ-ТИС

точники, на которые есть ссылки в основном тексте и которые фактически использовались. Список литературы не может состоять менее чем из 10 источников.

В списке использованной литературы указываются: для книги – фамилии и инициалы авторов, полное название книги, место издания, издательство, год издания, количество страниц. При числе авторов более двух может быть указывала фамилия только первого автора со словами «и др.».

Сведения о статье из периодического издания должны включать: фамилию и инициалы автора, заглавие статьи, название журнала, год издания, номер, страницы на которых напечатана статья. Список литературы должен включать книги не позднее 5-лентего срока давности (если тематика не предусматривает использование более ранних источников).

Включение в список литературы адресов Web-страниц или иных форм представления информации в сети InterNet свидетельствует о соответствующем современным требованиям уровне подготовки студента

Список использованной литературы должен быть пронумерован.

Источники в списке использованной литературы располагаются в следующем порядке:

- федеральные законы, законодательные акты и иные нормативные документы;
- литература по тематике курсового проекта.

**Графическая часть курсового проекта включает** в себя копии, зарисовки, эскизы, выполненные от руки, сканированием или на компьютере, а также схемы, чертежи и другой графический пояснительный материал.

Итогом курсового проекта является планшетный ряд (включает в себя этапы разработки темы и итоговый вариант) и макет, демонстрирующие индивидуальные дизайнерские решения в соответствии с выбранной тематикой.

Графическая часть курсового проекта представляет собой комплект эскизной разработки проекта в черно-белой и цветной графике и выполняется на планшете размером 1метр Х 1метр, в соответствии с требованиями следующих стандартов: ГОСТ 2.301–68\* Единая система конструкторской документации. Форматы; ГОСТ 2.302–68\* Единая система конструкторской документации. Линии; ГОСТ 2.304–81\* Единая система конструкторской документации. Шрифты чертежные. Основная надпись ставится в правом нижнем углу по ГОСТ 2.316-68 ЕСКД.

На планшетах графической части даются чертежи проектной разработки темы, которые выполняются акварельными красками, гуашью, темперой, в технике по выбору студента, в соответствии с требованиями к оформлению курсового проекта. Также допускается выполнение графической части в компьютерной графике в Adobe Illustrator, Adobe Photoshop, CorelDraw.

#### **3.3.3. Этапы выполнения курсового проекта (работы)**

#### **1. Выбор темы курсового проекта**

Преподаватель предлагает тематику курсовых проектов, исходя из содержания учебной программы. Тема курсового проекта может быть связана с решением практической проблемы, иметь прикладной характер.

Каждый студент может выбрать любую заинтересовавшую его тему в соответствии с индивидуальными способностями. Выбор темы должен быть осуществлен в установленный преподавателем срок.

#### **2.Организация выполнения курсового проекта**

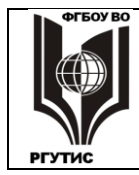

1 Задание на курсовое проектирование выдается студентам в обязательном порядке на 2-3 занятии.

2 Перед началом курсового проектирования проводится вводное занятие, на котором разъясняются задачи курсового проектирования, его значение для подготовки специалиста данной квалификации, примерное распределение времени на выполнение отдельных частей курсового проекта.

3 Работа студентов над выполнением курсового проекта производится по графику, составленному преподавателем. В графике указываются сроки выполнения основных разделов курсового проекта. Выполнение графика всеми обучающимися группы систематически проверяется преподавателем.

4 На время выполнения курсового проекта составляется расписание консультаций. Консультации проводятся за счет объема времени, отведенного в рабочем учебном плане на консультации. В ходе консультаций преподавателем разъясняются назначение и задачи, структура и объем, принципы разработки и оформления, примерное распределение времени на выполнение отдельных частей курсового проекта, даются ответы на вопросы обучающихся.

5 Законченные курсовые проекты в установленный срок сдаются преподавателюруководителю. Преподаватель оценивает качество курсового проекта с учетом теоретического и практического содержания, достижения ее целей и задач и пишет отзыв (см.Приложение).

6 После проверки курсовой проект оценивается и возвращается студенту для ознакомления с исправлениями и пометками преподавателя (если таковые имеются) и отзывом. В случае несогласия обучающегося с исправлениями преподавателя, студенту необходимо обосновать свое несогласие письменно и приложить к курсовому проекту.

7 Защита курсового проекта является обязательной и проводится за счет объема времени, предусмотренного на изучение или МДК.

8 Студентам, получившим неудовлетворительную оценку на защите курсового проекта, предоставляется право выбора новой темы курсового проекта или, по решению преподавателя, доработки прежней темы, и определяется новый срок для её выполнения.

9 Студент, не представивший в установленный срок курсовой проект или не защитивший ее по неуважительной причине, считается имеющим академическую задолженность.

#### **3.3.4. Защита и оценка курсового проекта**

#### **Рецензирование курсового проекта**

Руководитель курсового проекта знакомится с содержанием работы на предмет готовности к защите и дает свое заключение в виде рецензии.

Рецензия на курсовой проект отражает:

- глубину изучения специальной литературы;
- объективность методов исследования и достоверность результатов;
- обоснованность графических решений;
- правильность оформления необходимых чертежей и схем, в соответствии с ГОСТами;
- соблюдение требований к внешнему оформлению
- индивидуальность графических решений;
- стиль и оформление работы;
- предложения и выводы.

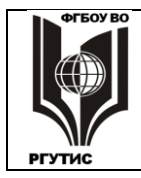

СК РГУ-ТИС

#### **3.3.5. Порядок защиты курсового проекта**

К защите допускаются только курсовые проекты, прошедшие рецензирование. Студент защищает курсовой проект перед комиссией. Защита курсового проекта включает краткий доклад студента (не более 5 минут), и ответы на вопросы по существу работы.

- Структура доклада:
- 1. тема курсового проекта, его цель;
- 2. актуальность темы, ее обоснование;
- 3. формулировка проблемы;
- 4. характеристика и демонстрация графической работы.

В своем докладе студент должен кратко изложить цели и задачи курсового проекта, охарактеризовать объект и предмет исследования, объяснить основные положения и выводы, к которым он пришел в результате проведенной работы. Особое внимание в докладе необходимо уделить собственным разработкам, опираясь на графическую часть. В заключение доклада нужно дать собственную оценку достигнутым результатам курсового проекта и возможности их практического применения.

Студенту задаются вопросы, на которые он обязан дать ответ. Ответы должны быть конкретными, содержательными и лаконичными.

При проставлении оценки по работе комиссией учитываются:

- доклад студента;
- полнота и глубина ответов на вопросы руководителя (членов комиссии);
- актуальность, содержание, соответствие содержания теме работы, самостоятельность выполнения работы, глубина раскрытия темы, правильность расчетов, уровень выполненных исследований, теоретическая и практическая значимость полученных результатов, наличие выводов и рекомендаций, качество оформления.

Студент, не выполнивший курсового проекта, установленного учебным планом по дисциплине, или получивший неудовлетворительную оценку, к экзаменационной сессии не допускается.

Студенту, получившему неудовлетворительную оценку по курсовому проекту, предоставляется право выбора новой темы или, по решению руководителя, доработки прежней темы, и определяется новый срок для ее выполнения.

Оценка по курсовому проектированию ставится в ведомость и зачетную книжку студента, в дальнейшем она будет выставлена в приложение к диплому.

При неудовлетворительной оценке курсового проекта студент имеет право повторно ее защищать после доработки и внесения исправлений.

#### **3.3.6. Критерии оценки курсового проекта**

**Оценка "отлично"** выставляется в том случае, если:

- содержание работы соответствует выбранной специальности и теме работы;
- работа актуальна, выполнена самостоятельно, имеет творческий характер, отличается определенной новизной;
- работа обладает выразительностью образа, высокой исполнительской культурой;
- подача проекта отвечает всем композиционным принципам;
- материал научно-исследовательской части проекта изложен в логической последовательности и с использованием принятой в курсе терминологией;
- по своему содержанию и форме работа соответствует всем предъявленным требованиям.

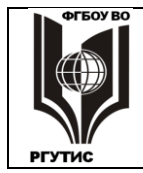

#### **Оценка "хорошо"**:

- тема соответствует специальности;
- содержание работы в целом соответствует заданию;
- работа актуальна, выполнена самостоятельно;
- дан анализ степени теоретического исследования проблемы;
- теоретические положения сопряжены с практикой;
- но исполнительская культура не очень высокая, подача проекта отвечает не всем композиционным принципам;
- материал научно-исследовательской части проекта изложен в логической последовательности и с использованием принятой в курсе терминологией, но с незначительными ошибками;
- по своему содержанию и форме работа соответствует не всем предъявленным требованиям.

#### **Оценка "удовлетворительно"**:

- работа соответствует специальности;
- имеет место определенное несоответствие содержания работы заявленной теме;
- теоретические положения сопряжены с практикой;
- нет оригинальной идеи, новизны, исполнительская культура не очень высокая, подача проекта отвечает не всем композиционным принципам;
- материал научно-исследовательской части проекта не изложен в логической последовательности и с использованием принятой в курсе терминологией, материал изложен не внятно;
- по своему содержанию и форме работа не соответствует всем предъявленным требованиям.

#### **Оценка "неудовлетворительно "**:

- тема работы не соответствует специальности;
- содержание работы не соответствует теме;
- выполненный проект не соответствует поставленным целям задания;
- нет оригинальной идеи, новизны, исполнительская культура низкая, подача проекта не отвечает композиционным принципам;
- материал научно-исследовательской части проекта изложен нелогично;
- присутствуют существенные ошибки.

#### **3.3.7. Примерная тематика курсового проекта**

- 1. Эскизный дизайн проект «Беседка».
- 2. Эскизный дизайн проект «Искусственный водоем»
- 3. Эскизный дизайн проект «Зимний сад»
- 4. Эскизный дизайн проект «Оформление детской площадки».
- 5. Разработка фирменного стиля и логотипа предприятия.
- 6. Разработка проекта оформления печатной продукции (газета, журнал, книга).
- 7. Разработка проекта Web-сайта.
- 8. Разработка дизайн концепции входной группы и витрины общественного здания.
- 9. Разработка дизайн концепции интерьеров общественного здания*.* и др.

#### **4. Оценка освоения теоретического курса профессионального модулю**

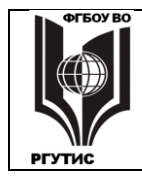

## **ПМ.01 Разработка художественно-конструкторских (дизайнерских) проектов промышленной продукции, предметно-пространственных комплексов**

#### **4.1. Типовые задания для оценки освоения МДК.01.01 Дизайн-проектирование**

#### **Задание 1. Устные ответы на вопросы.**

#### **Текст задания: Внимательно прочитайте задание и ответьте на вопросы:**

- 1. Основные понятия и термины в декоративном искусстве.
- 2. Эстетическая сущность и специфика декоративного искусства.
- 3. Роль, место и значение декоративного искусства в жизни общества и человека.
- 4. Синтез декоративного искусства с другими видами художественно- творческой деятельности человека.
- 5. Дайте определение понятиям «народное искусство», «декоративно- прикладное искусство», «народный промысел», «традиция», «народный мастер».
- 6. Назовите формы бытования народного художественного творчества
- 7. Назовите основные позиции, позволяющих выделить то особое, что отличает народное и профессиональное искусство
- 8. Текстура и фактура в предметах декоративного искусства.
- 9. Особенности используемых материалов в декоративном искусстве
- 10. Технологические приёмы выполнения фактуры различными графическими средствами.
- 11. Особенности и приемы выполнения фактуры различными графическими средствами
- 12. Виды художественной обработки древесины.
- 13. Основные центры изготовления декоративных изделий из дерева.
- 14. Художественная керамика, её виды и основные центры производства декоративных изделий из глины.
- 15. Кружевоплетение, основные центры и виды
- 16. Художественная обработка металла, традиции и современность.

**Проверяемые результаты обучения**: знания различных видов декоративно – прикладного искусства; местных традиции; народных промыслов России.

#### **Критерии оценки**:

- понимание вопроса;
- студент обнаруживает самостоятельность и аргументированность суждений;
- полнота раскрытия темы вопроса;
- изложение аспектов темы;
- изложение стратегии решения проблемы;
- логика изложения информации;
- культура речи.

#### **Задание 2: Устные ответы на вопросы.**

#### **Текст задания: Внимательно прочитайте задание и ответьте на вопросы:**

**1.1.** Как называется план, который является основой предпроектных материалов, включающий план БТИ. На нем нанесены все существующие объекты, отмечены все коммуникации в соответствующих условных обозначениях: канализация, водопровод, газ, электричество, вертикальная планировка, телефонные сети?

#### **Генеральный план.**

**1.2.** Как называется план, на котором обозначены в масштабе границы участка с существующими строениями, деревьями и кустарниками, дорогами и коммуникациями. Где с

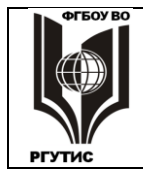

помощью горизонталей в виде волнистых линий с отметками, отображено превышение уровня рельефа местности относительно нуля?

#### **Ситуационный план.**

**1.3.** Как называется план местности, отражающий природный ландшафт. При помощи горизонталей на нем отражен уклон рельефа, все существующие планировочные элементы: растительность, вода, рельеф?

#### **Геодезический план.**

**1.4.** Как называется основная структура генерального плана ландшафтной композиции определенного типа (регулярная, живописная, совмещенная, абстрактная и т.д.), с определенной структурой и стилистикой дизайна проекта?

#### **Планировка.**

**1.5.** Как называется прием планировки, характерной для крупных парков, квадратной или прямоугольной структуры партеров, разделяемой на отдельные части при помощи дорог или аллей?

#### **Кварро.**

**1.6.** Как называется внутренний дворик, характерный для стран с жарким климатом. Как правило — это внутреннее огороженное двумя и тремя стенами зданий открытое пространство, часто с водоемом, фонтаном место отдыха?

#### **Патио.**

**1.7.** Как называется закон, имеющий большое значение в ландшафтном проектировании, учитывающий зрительное восприятие объектов, чёткости их контуров и окраски предметов по мере удаления?

#### **Закон воздушной перспективы.**

**1.8.** Как называется ландшафтное сооружение, сочетающее каменистые участки с растительностью, имитирующее в уменьшенном виде горные природные образования (ландшафты) с присущими им растительными элементами?

#### **Альпийская горка.**

**1.9.** Как называется сад, ландшафтная композиция которого, выполнена в приемах подражания и имитации естественной природе, с присущими этой композиции элементами: водоемами, полянами, лугами, группами деревьев и кустарников, рощами, живописно спланированными дорожками и аллеями?

#### **Английский пейзажный сад.**

**1.10.** Как называется остекленное отапливаемое помещение, иногда в виде отдельно стоящего павильона в саду для выращивания не зимующих в открытом грунте растений?

## **Оранжерея.**

**Проверяемые результаты обучения**: знания различных видов декоративно – прикладного искусства; местных традиции; народных промыслов России.

#### **Критерии оценки**:

- понимание вопроса;
- студент обнаруживает самостоятельность и аргументированность суждений;
- полнота раскрытия темы вопроса;
- изложение аспектов темы;
- изложение стратегии решения проблемы;
- логика изложения информации;
- культура речи.

#### **Вопросы к промежуточной отчётности**

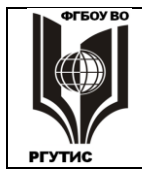

- 1. Структура наборных элементов
- 2. Формат издания
- 3. Фирменный стиль
- 4. Календарная сетка
- 5. Межстрочный пробел
- 6. Акциденция
- 7. Многостраничные издания
- 8. Баланс, ритм
- 9. Баннер
- 
- 10. Входная группа Эскиз, фор эскиз
- 12. Графический редактор
- 13. Симметрия, пропорция
- 14. Индексный знак
- 15. Титульный лист
- 16. Макетирование
- 17. Экранный набор
- 18. Фотографика
- 19. Силуэт
- 20. Шрифтовая заставка

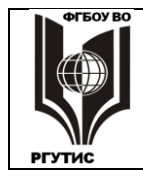

*Лист 38 из 55*

#### **Типовые задания для оценки освоения МДК.01.02 Основы проектной и компьютерной графики**

## **Задание 1: Тестирование.**

## *Вариант 1*

## *Выполните контрольные задания в тестовой форме*

1.Процесс создания прототипа, прообраза предполагаемого или возможного объекта это…..

а) моделирование;

б) проектирование;

в) зонирование;

г) конструирование.

2.Стационарные приемы зонирования пространства:

а) декоративные подвески;

б) подвесные и напольные зеленые композиции;

в) раздвижные двери, перегородки;

г) экраны-шторы вертикального типа.

3.При достаточной протяженности рабочей стены на кухне применяется схема размещения оборудования:

а) т-образная;

б) угловая;

в) линейная;

г) островная.

4.Вертикальные полосы на стенах:

а) зрительно увеличивают высоту помещения;

б) зрительно снижают высоту помещения;

в) зрительно увеличивают помещение;

г) зрительно укорачивают помещение

5.Последовательность этапов проектного моделирования:

а) творческий поиск проектных идей, предпроектное исследование, творческая разработка проекта;

б) предпроектное исследование, визуальный анализ, творческая разработка проекта;

в) предпроектное исследование, творческий поиск проектных идей, творческая разработка проекта;

г) предпроектное исследование, творческая разработка проекта, авторский надзор.

#### *Вариант 2*

#### *Выполните контрольные задания в тестовой форме*

1.Сюжетная декоративная композиция из стекла, связанная с архитектурой здания, интерьером и рассчитанная для рассмотрения на просвет, – это…

а) мозаика;

б) керамика;

в) витраж;

г) сюжет.

2.Замысел, план, прототип какого-либо объекта - это….

а) реферат;

б) проект;

в) клаузура;

г) эскиз.

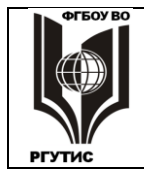

СК РГУ-ТИС

*Лист 39 из 55*

- 3.Здания по назначению подразделяются на:
- а) жилые
- б) общественные
- в) производственные
- г) специальные

4.К производственным зданиям относятся:

- а) промышленные
- б) здания административного назначения

в) общественные организации

г) сельскохозяйственные

5.Основными планировочными схемами общественных зданий являются:

- а) анфиладная
- б) зальная

в) кабинетная

г) коридорная

#### *Вариант 3*

#### *Выполните контрольные задания в тестовой форме*

1.К какой группе относится перечисленное оборудование общественных зданий: медицинские приборы и оснащение, тренажеры, прилавки и витрины, копировально-множительные системы?

а) бытовое

б) технологичное

в) производственное

г) промышленное

2.Соотношение площади кухни к площади зала при проектировании ресторана согласно ГОСТу должно быть:

а) 1:4

б) 1:2

в) 1:5

г) 1:10

3.Приѐм передачи тональности путѐм сгущения или разрежения одинаковых элементов в проектной графике называется:

а) растр;

б) линейность;

в) графичность;

г) композиция.

4.Техника изображения в проектной графике с использованием точки:

а) штриховая;

б) пуантель;

в) линейная;

г) акварельная.

5.Упрощѐнный, чѐткий, контрастный линейный рисунок в проектной графике?

#### а) стилизация;

- б) графика;
- в) стиль;
- г) набросок

#### *Вариант 4*

*Выполните контрольные задания в тестовой форме*

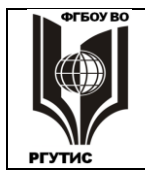

1.Изображение элементов антуража и стаффажа без перспективных сокращений на плоском месте:

а) ортогональная проекция;

б) прямоугольная изометрия;

- в) проекция;
- г) поднятый план.

2.Стилизованное изображение фрагментов пейзажа в проектной графике:

а) эскиз;

б) антураж;

в) набросок;

г) отмывка

3. Какие группы свойств необходимо учитывать при разработке дизай-объектов?

а) Эстетические свойства;

б) Физические свойства;

в) Эксплуатационно-технические свойства;

4. Какие группы свойств необходимо учитывать при разработке дизай-объектов?

А) Эстетические свойства;

Б) Физические свойства;

В) Эксплуатационно-технические свойства;

5. Эргономические требования являются основой при:

А) Формировании конструкции машины;

Б) Дизайнерской разработке пространственно-композиционных решений системы в целом;

В) Отдельных ее элементов.

## *Вариант 5*

#### *Выполните контрольные задания в тестовой форме*

1.Функции эргодизайнерской разработки данных объектов:

а) Формирование гармоничной предметной среды, отвечающей материальным и духовным потребностям человека;

б) Научно-эргономические исследования «человеческого фактора»;

2.Какие эргономические методы используются при проектировании данных дизайнобъектов:

а) Экспериментальный (макетный) метод;

б) Метод соматографии;

в) Метод плоских манекенов;

г) Метод электромиографии;

д) Метод сценарного моделирования (проектного сценирования)

3.Цветовое кодирование зрительных элементов в электронной информационной среде

представляется в виде:

а) Контрастных отношений;

б) Оптических иллюзий;

в) Яркости

4.Какой вид кодирования информации используется в анимированном баннере?

а) Кодирование частотой мельканий;

б) Кодирование цветом;

в) Кодирование количеством точек;

г) Кодирование символом;

д) многослойное кодирование

5. Сценарий баннера и последовательность кадров в gif-баннере должны быть исполнены

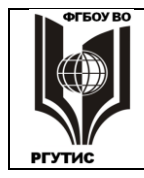

(проиграны) максимум за:

А) 10 секунд

Б)18 секунд;

В) 15 секунд

#### *Вариант 6*

#### *Выполните контрольные задания в тестовой форме*

- 1.Плоскостное изображение на бумаге
- 1.Макет

2.Рисунок

3.Эскиз

2. Автор термина «Золотое сечение»

1.Леонардо да Винчи

2.Микельанжело

- 3.Ломоносов
- 3. Минимальная площадь повторяющейся плоскости
- 1.Композиция
- 2.Рапорт
- 3.Контраст
- 4.Графика с представлением изображения в виде совокупностей точек называется:
- 1.фрактальной
- 2.растровой
- 3.векторной
- 4.прямолинейной
- 5. Знак воды в Древнем Египте
- 1.Зигзаг
- 2.Прямая
- 3.Окружность

#### *Вариант 7*

#### *Выполните контрольные задания в тестовой форме*

- 1. Орнамент, созданный на основе формы растений
- 1. Символический
- 2. Технический

3. Растительный

2.Что собой представляет компьютерная графика?

1.Набор файлов графических форматов

2.Дизайн Web-сайтов

3.Графические элементы программ, а также технология их обработки

4.Программы для рисования

3.Что такое растровая графика?

1.Изображение, состоящее из отдельных объектов

2.Изображение, содержащее большое количество цветов

3.Изображение, состоящее из набора точек

4. Вид промышленного дизайна

1.Арт-дизайн

2.Индустриальный дизайн

3.Графический дизайн

5. Свойства, передающие структуру поверхности формы

1. Фрактура

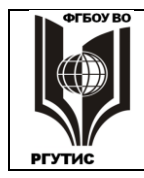

- 2. Конфигурация
- 3. Текстура

## *Вариант 8*

## *Выполните контрольные задания в тестовой форме*

- 1. Изображение предметов условными знаками
- 1. Пиктограмма
- 2. Диограмма
- 3. Каллиграфия
- 2. Первичные средства композиции
- 1. Точка, линия, пятно
- 2. Тон, цвет
- 3. Фактура, текстура
- 3. Силуэт это
- 1. Конфигурация формы объема
- 2. Внешнее очертание объекта
- 3. Взаимное положение частей изделия
- 4.Какие из перечисленных форматов принадлежат графическим файлам?
- 1. \*.doc, \*.txt
- 2. \*.wav, \*.mp3
- 3.  $*$ .gif,  $*$ .jpg.

5.Применение векторной графики по сравнению с растровой:

1.не меняет способы кодирования изображения;

2.увеличивает объем памяти, необходимой для хранения изображения;

3.не влияет на объем памяти, необходимой для хранения изображения, и на трудоемкость редактирования изображения;

4.сокращает объем памяти, необходимой для хранения изображения, и облегчает редактирование последнего.

#### *Вариант 9*

#### *Выполните контрольные задания в тестовой форме*

- 1. Свойства, передающие структуру поверхности формы
- 1. Фрактура
- 2. Конфигурация
- 3. Текстура
- 2.Постоянное запоминающее устройство служит для хранения:
- 1.особо ценных прикладных программ
- 2.особо ценных документов
- 3.постоянно используемых программ

4.программ начальной загрузки компьютера и тестирования его узлов

5.сокращает объем памяти, необходимой для хранения изображения, и облегчает редактирование последнего**.**

4.Какой тип графического изображения вы будете использовать при редактировании цифровой фотографии?

- 1. растровое изображение
- 2. векторное изображение
- 3. фрактальное изображение
- 4. Что такое компьютерный вирус?
- 5. прикладная программа

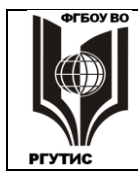

- 6. системная программа
- 7. программы, которые могут "размножаться" и скрытно внедрять свои копии в файлы, загрузочные секторы дисков и документы
- 8. база данных

## *Вариант 10*

## *Выполните контрольные задания в тестовой форме*

- 1. Первичные средства композиции
- 1. Точка, линия, пятно
- 2. Тон, цвет
- 3. Фактура, текстура
- 2. Силуэт это
- 1. Конфигурация формы объема
- 2. Внешнее очертание объекта
- 3. Взаимное положение частей изделия
- 3.Упрощѐнный, чѐткий, контрастный линейный рисунок в проектной графике?
- а) стилизация;
- б) графика;
- в) стиль;
- г) набросок

4. Какие эргономические факторы необходимо учитывать при разработке дизайн-объектов?

- а) антропометрические;
- б) физические;
- в) гигиенические

5. Соответствие структуры, размеров и их элементов в структуре, форме, размерам массе человеческого тела, соответствие характера форм изделия анатомической пластике человеческого тела обуславливают:

- а) Физиологические факторы;
- б) Антропометрические факторы;
- в) Психофизиологические факторы

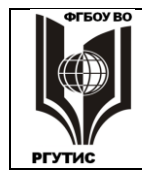

#### *Лист 44 из 55*

#### **Примеры практических заданий**

#### **1.Практическое задание**

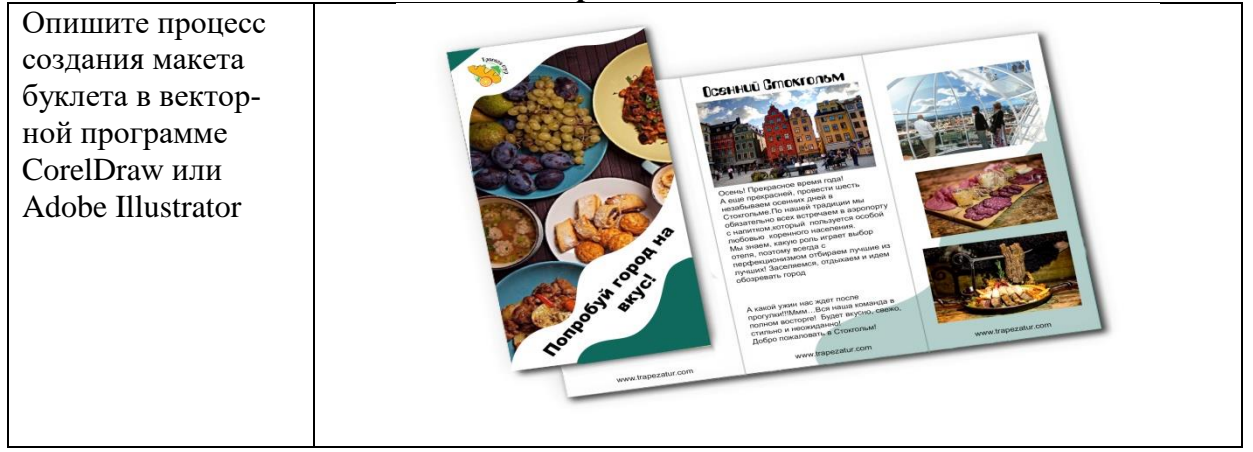

## **2.Практическое задание**

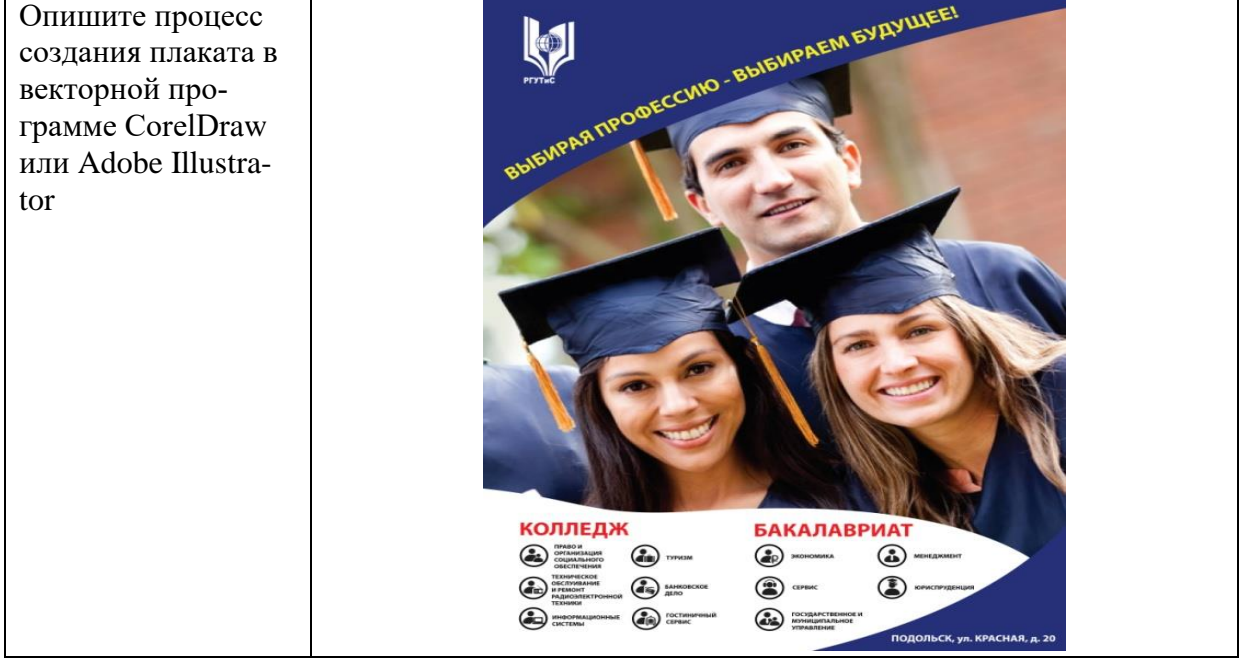

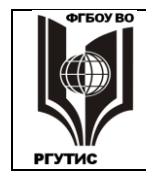

*Лист 45 из 55*

## **3.Практическое задание**

Опишите процесс создания шрифтовой композиции в векторной программе CorelDraw или Adobe Illustrator

# Опишите процесс создания сайта векторной программе CorelDraw или Adobe Illustrator $Q<sub>C</sub>$ поиск пароль регистрация Наша команда JOY @WTHEC Copyright @ 2011

## **4.Практическое задание**

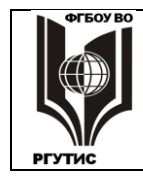

*Лист 46 из 55*

## **5.Практическое задание**

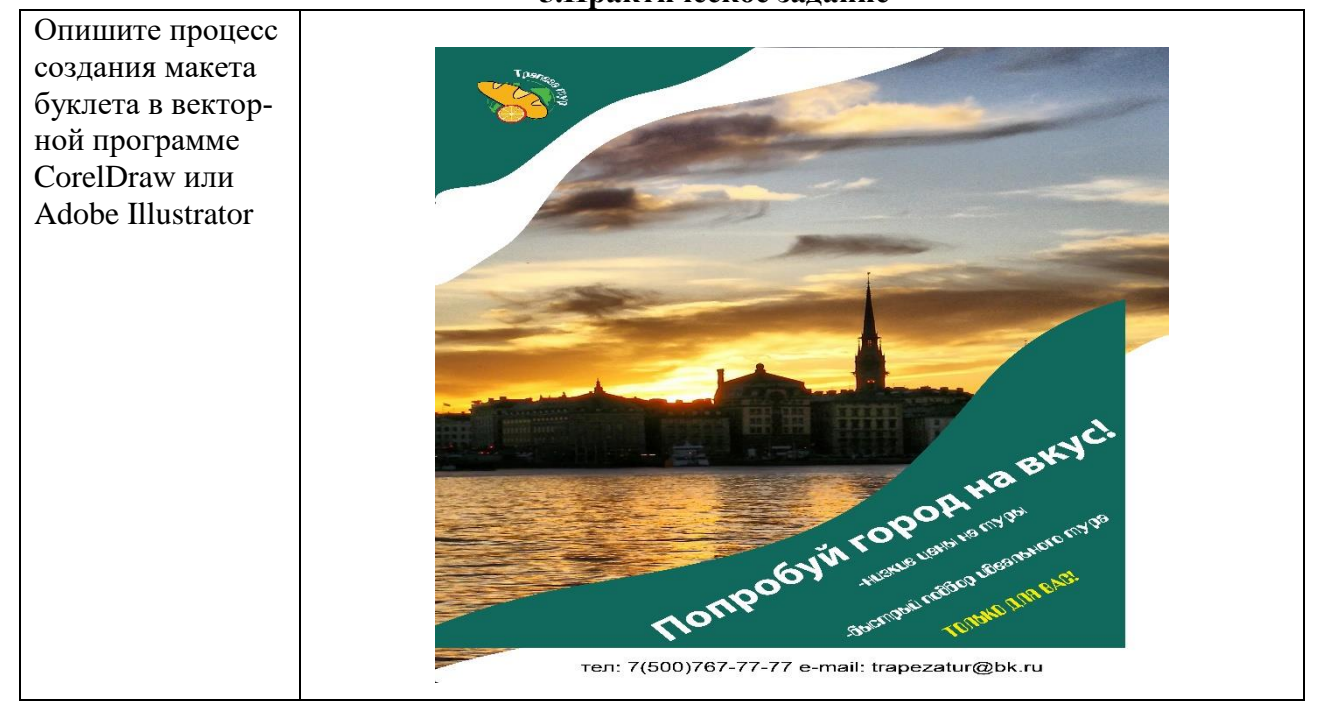

#### **Вопросы к промежуточной отчетности**

- 1. Логотип
- 2. Обработка изображений в прграммах графического редактора
- 3. Предпечатная подготовка
- 4. Оптический центр изображения
- 5. Коллаж
- 6. Носители фирменного стиля
- 7. Индексные цвета
- 8. Макет печатного издания
- 9. Векторные программы графического редактора
- 10. Гарнитура шрифта
- 11. Базовая страница Webсайта
- 12. Контент, визуал, навигационная панель.
- 13. Структура сайта
- 14. Брэнд
- 15. Эскизный ряд.
- 16. Тематический образ в графической композиции
- 17. Понятие коммуникативности
- 18. Фирменный стиль
- 19. Графические модификации
- 20. Клаузура
- 21. Типология объектов графического дизайна
- 22. Визуальная культура
- 23. Бриф.
- 24. Элементы (компоненты) фирменного стиля
- 25. Корпоративные фирменные шрифты.

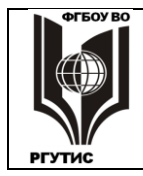

- 26. Корпоративные фирменные цвета.
- 27. Масштабирование
- 28. Элементов сувенирной продукции
- 29. Календарная сетка,
- 30. Элементов сувенирной продукции
- 31. Макет фирменного знака
- 32. Предпроектный анализ.
- 33. Дизайн концепция и стиля
- 34. Пространственные основы формирования среды
- 35. Стилевые параметры интерьеров
- 36. Пространственные основы формирования среды
- 37. Специфика наружных графических объектов.
- 38. Решение единого средового пространства.
- 39. Проектирование рекламных билбордов
- 40. Реклама на транспорте.

#### **Типовые задания для оценки освоения МДК.01.03 Методы расчета основных техникоэкономических показателей проектирования**

#### **Задание 1: Тестирование.**

Текст задания: Выберите правильный ответ из предложенных вариантов:

#### **1. Инвестиционная деятельность**

- 1. Вложение капитала
- 2. Изъятие капитала
- 3. Заём капитала

#### **2. Что такое ТЭО?**

- 1. Необходимым для инвестора исследованием (документом),
- 2. Краткосрочные инвестиции
- 3. Заёмные средства

#### **3. Трудовые ресурсы**

- 1. Это кадры
- 2. Орудия производства
- 3. Средства производства

#### **4. Показатели эффективности проекта**

- 1. Показатели коммерческой (финансовой) эффективности
- 2. Показатели бюджетной эффективности
- 3. Показатели экономической эффективности

#### **5. Экономические показатели вариантного проектирования**

- 1. Рациональное использование застраиваемой территории
- 2. Коммерческая эффективность
- 3. Бюджетная эффективность

#### **6. Показатели экономичности конструктивных решений**

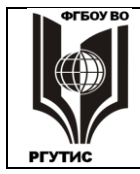

СК РГУ-ТИС

*Лист 48 из 55*

- 1. Ресурсный метод определения стоимости
- 2. Классификация индексов
- 3. Сметные нормативы

## **7. База ценообразования**

- 1. Комплекс сметных норм
- 2. Себестоимость продукта
- 3. Стоимость с учётом НДС

#### **8. Снижение себестоимости проектирования обеспечивается за счёт**:

- 1. Специализированного рабочего места
- 2. Параллельного проектирования
- 3. Унификации проектных решений

#### **9. Радикальное использование основных материалов, энергетических ресурсов и трудозатрат**

1. Эстетичность

- 2. Эргономичность
- 3. Экономичность

#### **10. Общий потенциал рынка рассчитывается по формуле:**

1.  $Q = n * q * p$ , 2.  $E = B + C - E + H + \underline{I} - M - E_0 + H_0$ 3.  $Q = n + q + p$ ,

#### **11. Определение рыночной доли предприятия это:**

1. Соотношение объемов продаж предприятия и отрасли или рынка в целом

2. Соотношение объемов продаж предприятия к аналогичным показателям передовых предприятий

3. Соотношение объемов продаж отрасли или рынка в целом и конкретного предприятия

#### **12. Разница между потребителями и покупателями товара**

- 1. Нет разницы
- 2. Потребители используют товар, а покупатели принимают решение о покупке.
- 3. Потребители принимают решения о покупке, а покупатели используют товар

#### **13. К этапам изучения условий конкуренции не принадлежат**

+ Анализ внешней и внутренней среды

Выяснение преимущества и недостатки деятельности конкурентов Анализ показателей деятельности конкурентов

#### **14. К элементам макросегментационого анализа относятся**

- 1. Определение вида бизнеса
- 2. Изучении потребителей
- 3. Изучении продукта и конкурентов

#### **15. Наиболее выгодна для предприятия группа сегментов рынка (или один сегмент), на которую направляется его деятельность называется**

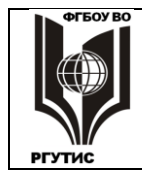

- 1. Рынок покупателей
- 2. Рынок продавцов
- 3. Целевой рынок

#### **16. Технологическая инновация —**

- 1. Создает новую продукцию
- 2. Создает новую модификацию продукта
- 3. Внедряет новую технологию

#### **17. Стадии в создании нового продукта**

- 1.Управленческий анализ
- 2.Конструирование товара
- 3.Появление идеи

#### **Ответы**

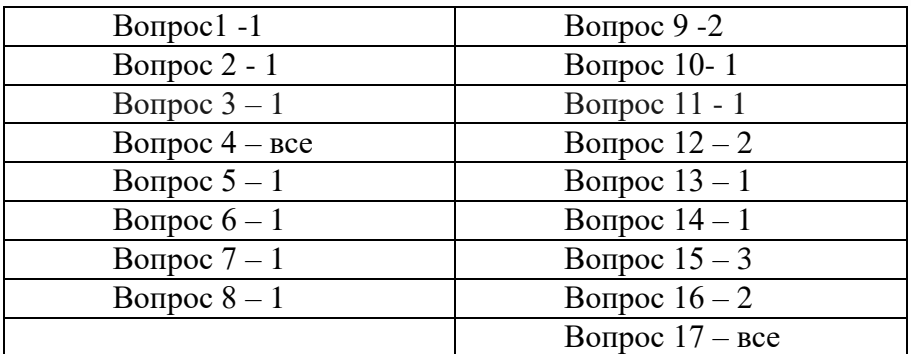

#### **Контрольные вопросы.**

#### **Текст задания: Ответьте письменно на заданный вопрос:**

- 1. Технико-экономические расчеты и сметы
- 2. Основы рыночно ориентированной оценки эффективности дизайн-проекта.
- 3. Методы оценки финансово-экономической эффективности.
- 4. Порядок проведения и составления технико-экономического обоснования проекта.
- 5. Разработка основных разделов технико-экономического обоснования: общие исходные данные и условия, идея проекта; рынок и мощность организации; проектная документация, основные фонды; месторасположение организации; материальные факторы; структура предприятия и накладные расходы; трудовые ресурсы; планирование сроков реализации проекта; финансово-экономическая оценка проекта.
- 6. Современная методическая и сметно-нормативная база ценообразования.
- 7. Состав и структура сметной стоимости проекта.
- 8. Определение статей сметной стоимости.
- 9. Составление локальных смет.
- 10. Составление сметных расчетов по укрупненным нормативам.
- 11. Определение сметной стоимости проектных работ.
- 12. Правила исчисления объемов работ.
- 13. Расчет объемов работ по разделам локальной сметы.

#### **Вопросы к отчетности**

1. Понятие технико-экономического обоснования проектирования в сфере дизайна. Нормативная база технико – экономического обоснования (ТЭО) проектирования.

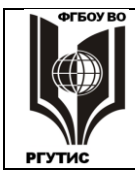

- 2. Цель, задачи и функции ТЭО проектирования
- 3. Характеристика этапов разработки технико-экономического обоснования проектирования
- 4. Разработка плана проектно изыскательских работ. Сбор и обработка данных для ТЭО и разработка ТЭО.
- 5. Структура и содержание технико экономического обоснования.
- 6. Методика составления технико экономического обоснования
- 7. Основные элементы ТЭО проектирования. Характеристика основных элементов
- 8. Оформление ТЭО проекта.
- 9. Расчет затрат на заработную плату исполнителям на предпроектной и проектной стадиях. Определение прочих затрат, связанных с дизайнерской разработкой
- 10. Сметная документация на проектно-изыскательские работы
- 11. Понятие сметы. Виды сметы.
- 12. Методы оценки и анализа экономической эффективности проекта. Сопоставление технико-экономических показателей при выборе проектного решения.
- 13. Источники финансирования. Схема финансирования
- 14. Теоретические основы бизнес планирования. Понятие и сущность бизнес
- 15. Структура и содержание бизнес плана.

## **Типовые задания для оценки освоения вариативной части МДК.01.04 основы пластического моделирования**

#### **Типовые контрольные задания для практических занятий**

- 1. Бумагопластика. Способы моделирования объема из бумаги.
- 2. Способы создания объемных геометрических фигур.
- 3. Стилизация в рельефе.
- 4. Виды рельефа.
- 5. Способы создания мелких пластических форм.

#### **4.6. Оценка по учебной и (или) производственной (по профилю специальности) практике**

Целью оценки по учебной и производственной практике является оценка:

- 1) профессиональных и общих компетенций;
- 2) практического опыта и умений.

Оценка по учебной и производственной практике выставляется на основании данных аттестационного листа (характеристики профессиональной деятельности обучающегося/студента на практике) с указанием видов работ, выполненных обучающимся во время практики, их объема, качества выполнения в соответствии с технологией и (или) требованиями организации, в которой проходила практика.

#### **4.6.1. Виды работ учебной практики и проверяемые результаты обучения по профессиональному модулю**

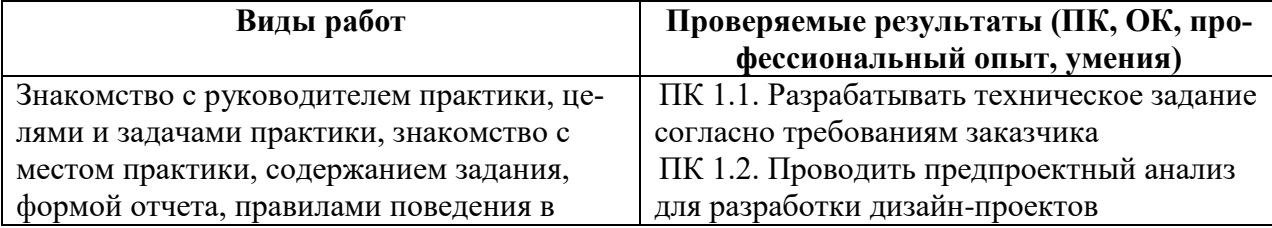

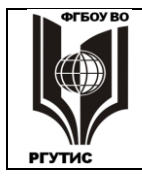

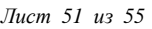

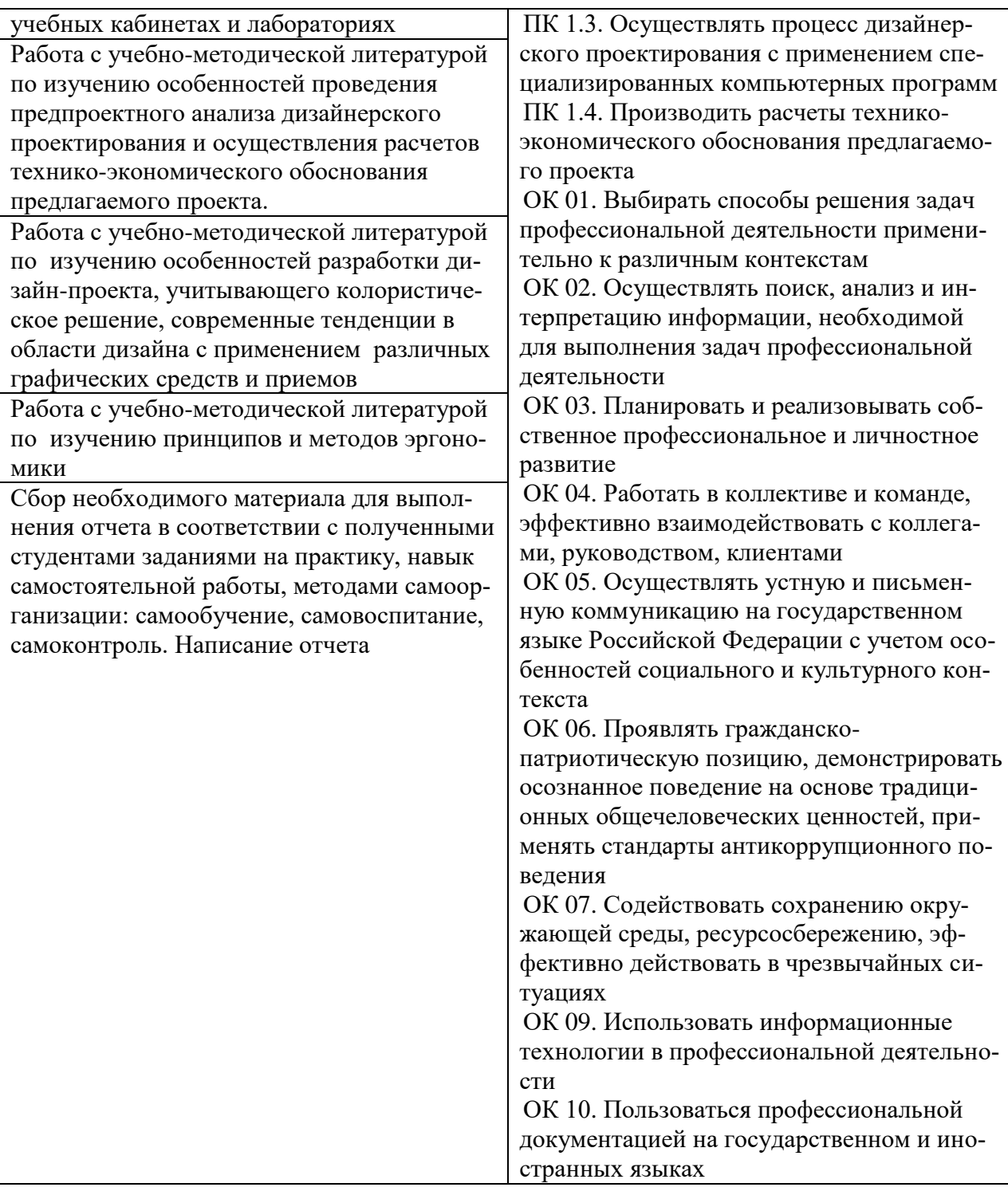

#### **4.6.2. Виды работ производственной (по профилю специальности) практики и проверяемые результаты обучения по профессиональному модулю:**

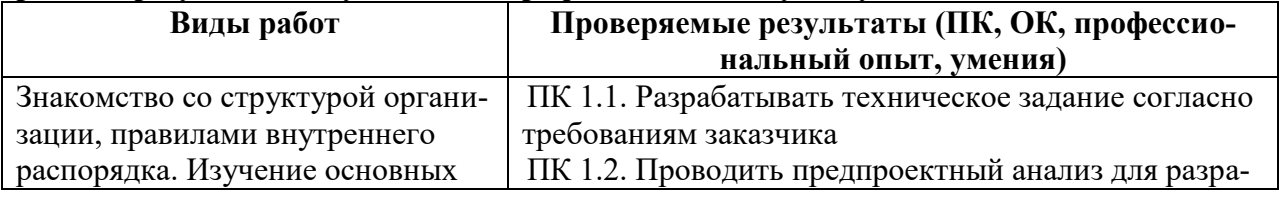

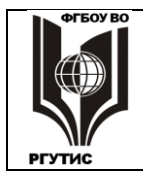

СК РГУ-ТИС

*Лист 52 из 55*

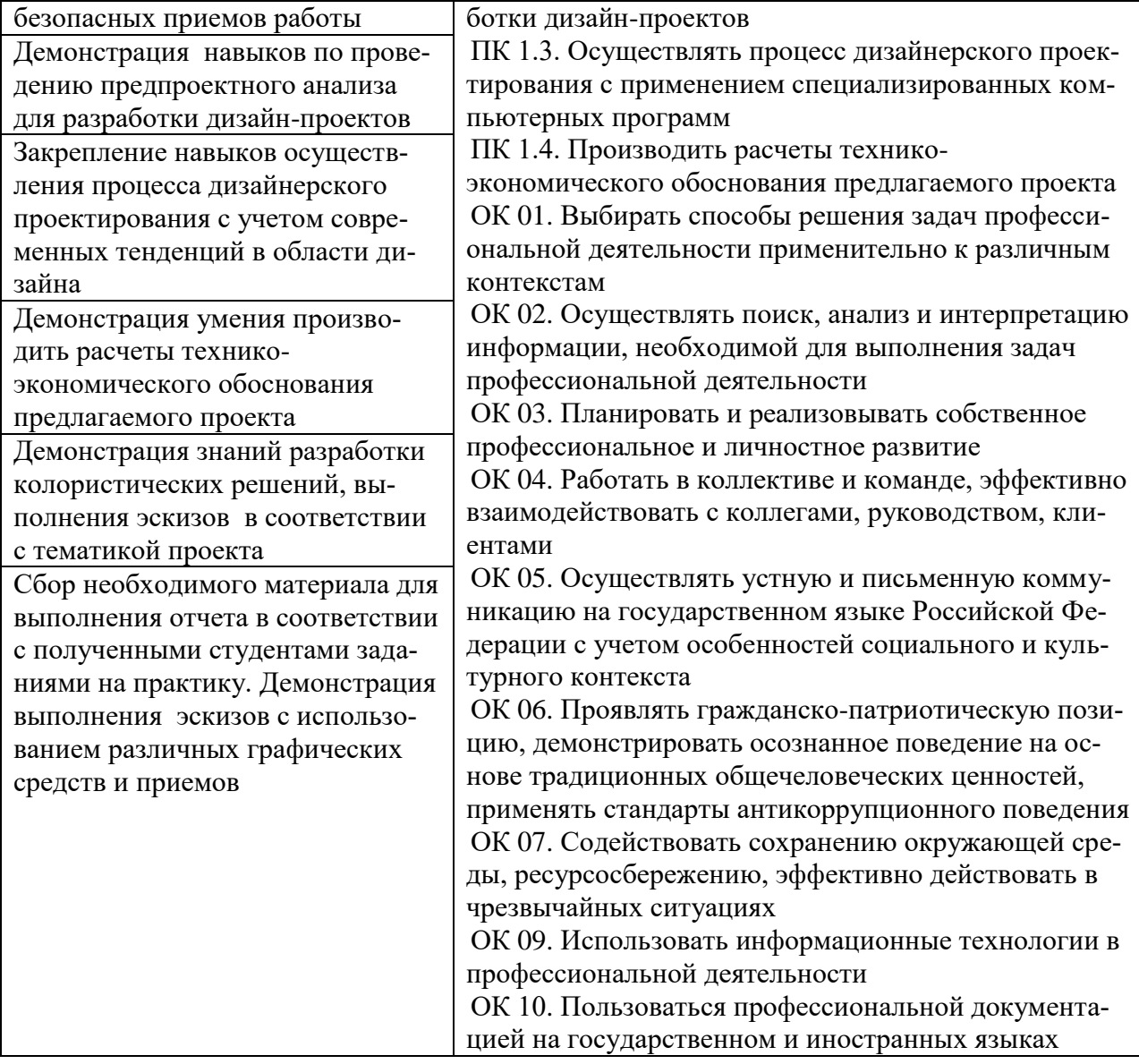

#### **5.Фонд оценочных средств для аттестации по модулю Контрольно-оценочные материалы для экзамена квалификационного**

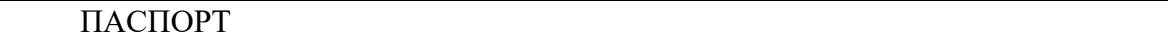

#### **Назначение:**

ФОС предназначен для контроля и оценки результатов освоения профессионального модуля

#### ПАКЕТ ЭКЗАМЕНАТОРА

#### УСЛОВИЯ

Количество билетов для экзаменующегося: 25 Время выполнения каждого задания: 30 мин

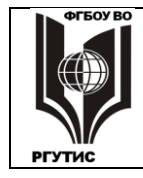

СК РГУ-ТИС

Оборудование: Оборудование учебного кабинета и рабочих мест кабинета: рабочие места (25-30) по количеству обучающихся; рабочее место преподавателя.

Технические средства обучения: компьютер; аудиовизуальные средства обучения; программное обеспечение общего и профессионального обучения.

## КРИТЕРИИ ОЦЕНКИ

## **1) Ход выполнения задания**

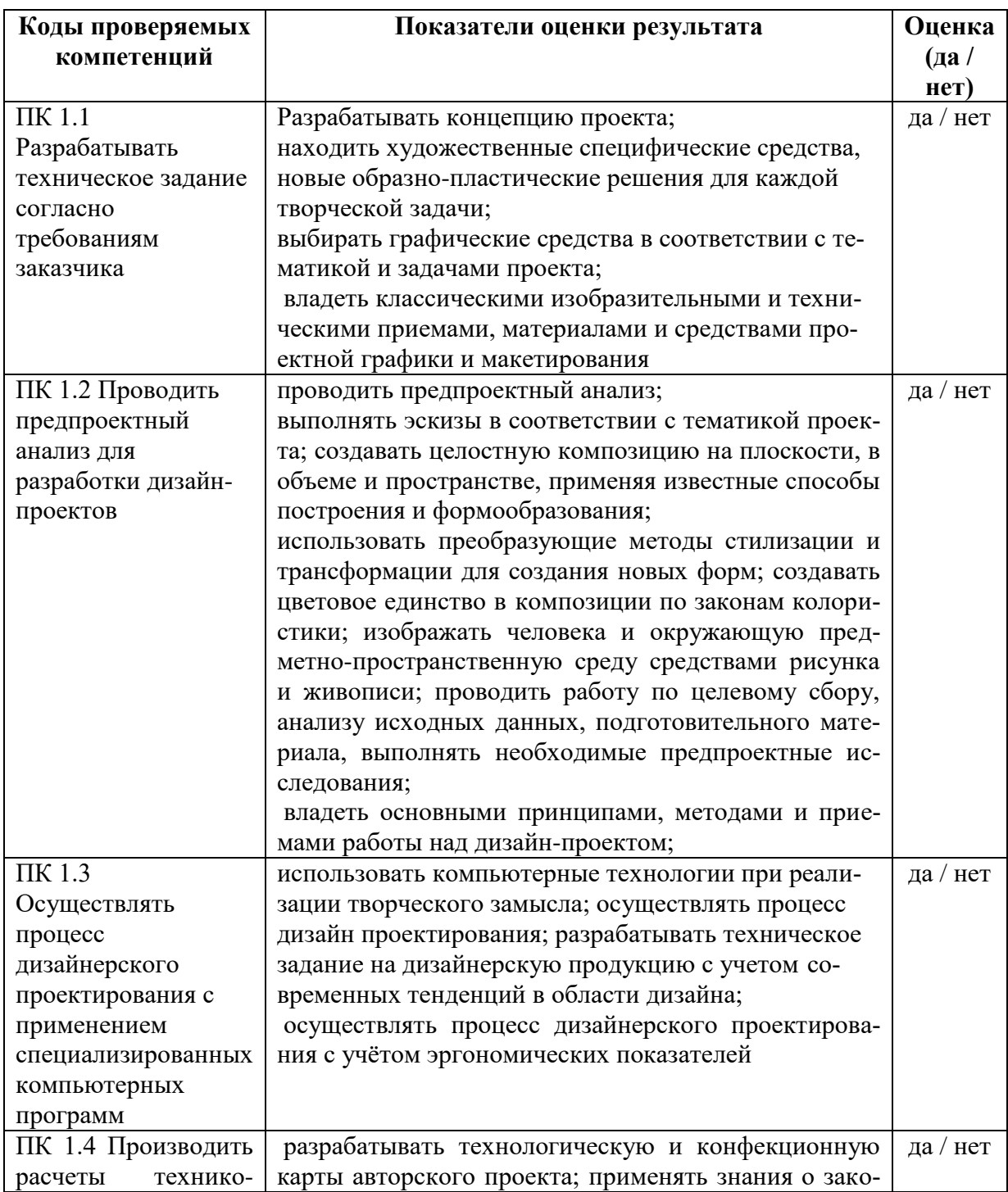

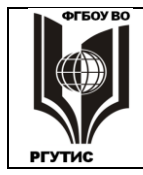

СК РГУ-ТИС

*Лист 54 из 55*

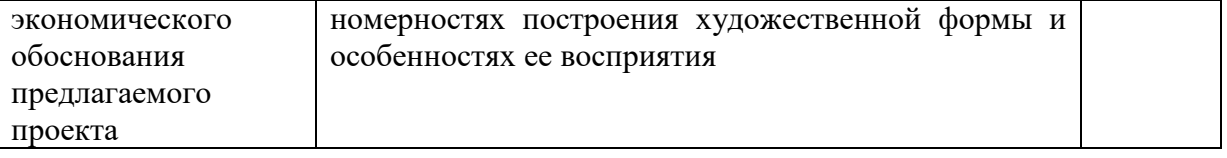

## **6. УСЛОВИЯ РЕАЛИЗАЦИИ ПРОГРАММЫ ПРОФЕССИОНАЛЬНОГО МОДУЛЯ**

#### **6.1. Для реализации программы профессионального модуля должны быть предусмотрены следующие специальные помещения:**

Кабинет экономики и менеджмента*,* оснащенный оборудованием: Учебная мебель, стенды, доска, плакаты, ПК.

Лаборатории художественно-конструкторского проектирования, современного дизайн-проектирования, оснащенные в соответствии с п. 6.1.2.1 Примерной программы по специальности 54.02.01 Дизайн (по отраслям)*.* Оснащенные базы практики, в соответствии с п 6.1.2.3 примерной программы по специальности 54.02.01 Дизайн (по отраслям)*.*

Перечень средств обучения: Учебная мебель, плакаты, электронные стенды, доска, ПК, переносное мультимедийное презентационное оборудование, принтер, экран, маршрутизаторсканер. Программное обеспечение: Adobe Illustrator, Adobe Photoshop, Corel Draw Grafics Suite X7 Classroom License + Corel Web site Creator.

#### **7. Информационное обеспечение реализации программы**

Для реализации программы библиотечный фонд образовательной организации должен иметь печатные и/или электронные образовательные и информационные ресурсы, рекомендованные ФУМО, для использования в образовательном процессе. При формировании библиотечного фонда образовательной организации выбирается не менее одного издания из перечисленных ниже печатных изданий и (или) электронных изданий в качестве основного, при этом список, может быть дополнен новыми изданиями.

#### **7.1. Основные печатные издания**

- 1. Ермилова, Д.Ю. Проектирование творческих коллекций [Электронный ресурс]: учебное пособие/ Д.Ю. Ермилова, Н.Б. Ляхова - М.: РГУТиС, 2018. - Внутренний электронный ресурс Режим доступа: [http://students.rguts.ru/mdocuments/ErmilovaDYU/14\\_1/9040811](http://students.rguts.ru/mdocuments/ErmilovaDYU/14_1/9040811)
- 2. Немцова, Т. И. Компьютерная графика и web-дизайн : учебное пособие / Т.И. Немцова, Т.В. Казанкова, А.В. Шнякин ; под ред. Л.Г. Гагариной. — Москва : ИД «ФОРУМ» : ИНФРА-М, 2020. — 400 с. + Доп. материалы [Электронный ресурс]. Текст: электронный. URL:<https://znanium.com/catalog/product/1039321>
- 3. Основы проектной и компьютерной графики: учебник для использования в учебном процессе образовательных учреждений, реализующих программы среднего профессионального образования по специальности «Дизайн (по отраслям)» / М. Е. Ёлочкин, О. М. Скиба, Л. Е. Малышева. - М.: Издательский центр «Академия», 2019. – 156 с. - ISBN 978-5-4468-7504-7

## **7.2. Основные электронные издания**

1. Портал о ландшафтном дизайне и архитектуре - [http://www.GARDENER.ru](http://www.gardener.ru/)

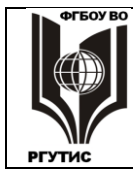

СК РГУ-ТИС

- 2. Википедия свободная энциклопедия [http://ru.wikipedia.org](http://ru.wikipedia.org/)
- 3. Глоссарий.ru [http://www.glossary.ru](http://www.glossary.ru/)
- 4. Студенту учеба будет ОК [http://studok.net](http://studok.net/)

## **7.3. Дополнительные источники**

1. Коротеева, Л. И. Основы художественного конструирования : учебник / Л.И. Коротеева, А.П. Яскин. — Москва : ИНФРА-М, 2020. — 304 с. — (Высшее образование: Бакалавриат). - ISBN 978-5-16-101449-3. - Текст : электронный. - URL: <https://znanium.com/catalog/product/1073642>